## $||||||||||||||||$ **CISCO**

### **Open Shortest Path First**

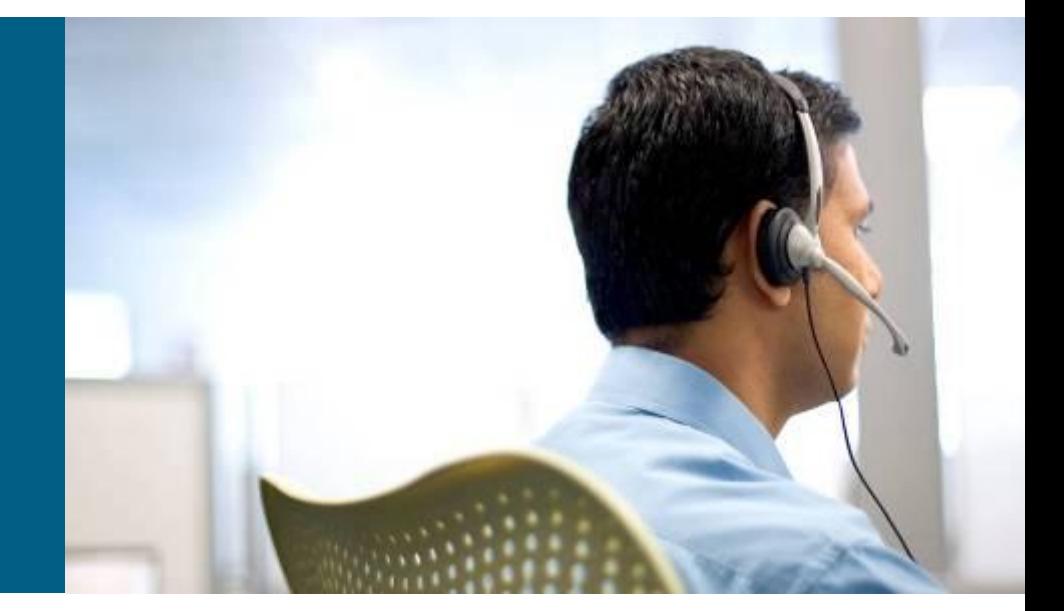

**ROUTE Module 3**

### **Agenda**

- $\blacksquare$ **Introduction**
- **Basic configuration**
- **Authentication**
- **LSA**
- **Area Types**
- **OSPF in NBMA**
- **Virtual Links**
- **Securing OSPF**

### **Open Shortest Path First**

- OSPF is currently the most commonly used link-state protocol
- Classless (supporting VLSM), summarization, authentication, fast convergence
- Open standard existing in two versions:
	- OSPFv2 for IPv4 networks [RFC 2328](http://tools.ietf.org/html/rfc2328)
	- OSPFv3 for IPv6 network [RFC 5340](http://tools.ietf.org/html/rfc5340)
- In IPv4 it has own IP protocol number 89 and using multicast for communication:
	- 224.0.0.5: address of all OSPF routers on segment
	- 224.0.0.6: address of DR/BDR on segment
- **Cost is metric derived from the speed of link**
- Administrative distance of the OSPF network is 110, but it's possible to redefine AS for intra-area, inter-area or external routes

## **OSPF Terms ①**

### **Link**

**Interface of router** 

### **Link-state**

**Properties of link – IP address/subnet mask, cost, neighbors** 

### **Link-state ID (LSID)**

 Unique ID under which link-state record is accessible in link-state database

### **Router ID (RID)**

- **-4B long unique identifier for router in the routing domain**
- If might or might not be same as an IP address of some router's interfaces

## **OSPF Terms ②**

#### **Area**

- **The set of networks and routers sharing topology knowledge**
- **Area is identified by 4B long number**
- Every area must be directly connected to backbone (area with id 0)
- **Area borders are on routers not on links**

### **Area Border Router (ABR)**

- **Router with interfaces residing in different areas**
- **If a In OSPF design every ABR must be connected with at least one** interface to backbone
- ABR acts as point of summarization, filtering or just passing routing information between areas

#### **Autonomous System Boundary Router (ASBR)**

- Router on border between OSPF domain and the rest of the network (either different routing protocol domain or other AS)
- ASBR acts as the point for redistribution (import), filtering or summarization of the routing information outside of OSPF domain

## **OSPF Terms ③**

#### **Designated Router (DR)**

- **Router on multi-access segment which serves as the central point for** exchanging routing information on the segment
- One DR is elected for every multi-access segment
- DR is also responsible for representing link-state of multi-access segment

#### **Backup Designated Router (BDR)**

- **Router on the multi-access segment backing up functionality of DR** it could take over DR role in case of original DR failure
- **BDR** is not necessarily elected (there COULD be none on multi-access segment)

#### **Link-state Advertisement (LSA)**

- Abstract data structure sent in OSPF packets which describes topology information
- **Every LSA has its own header and body**
- *It's not just single packet!!!*

## **OSPF Terms ④**

### **Neighborhood**

- Communication relationship between two neighbor routers
- **If is established immediately when routers agree on mandatory** parameters
- No routing information are exchanged through neighborhood it just confirms ability of routers to mutually communicate
- *In short words neighborhood is established between any two correctly configured OSPF routers*

### **Adjacency**

- **Also communication relationship between two neighbor routers**
- Adjacency is closer it allows to exchange routing information between the two adjacent routers
- **If is established only between some of OSPF routers**

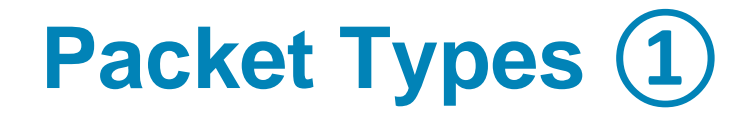

### OSPF Header

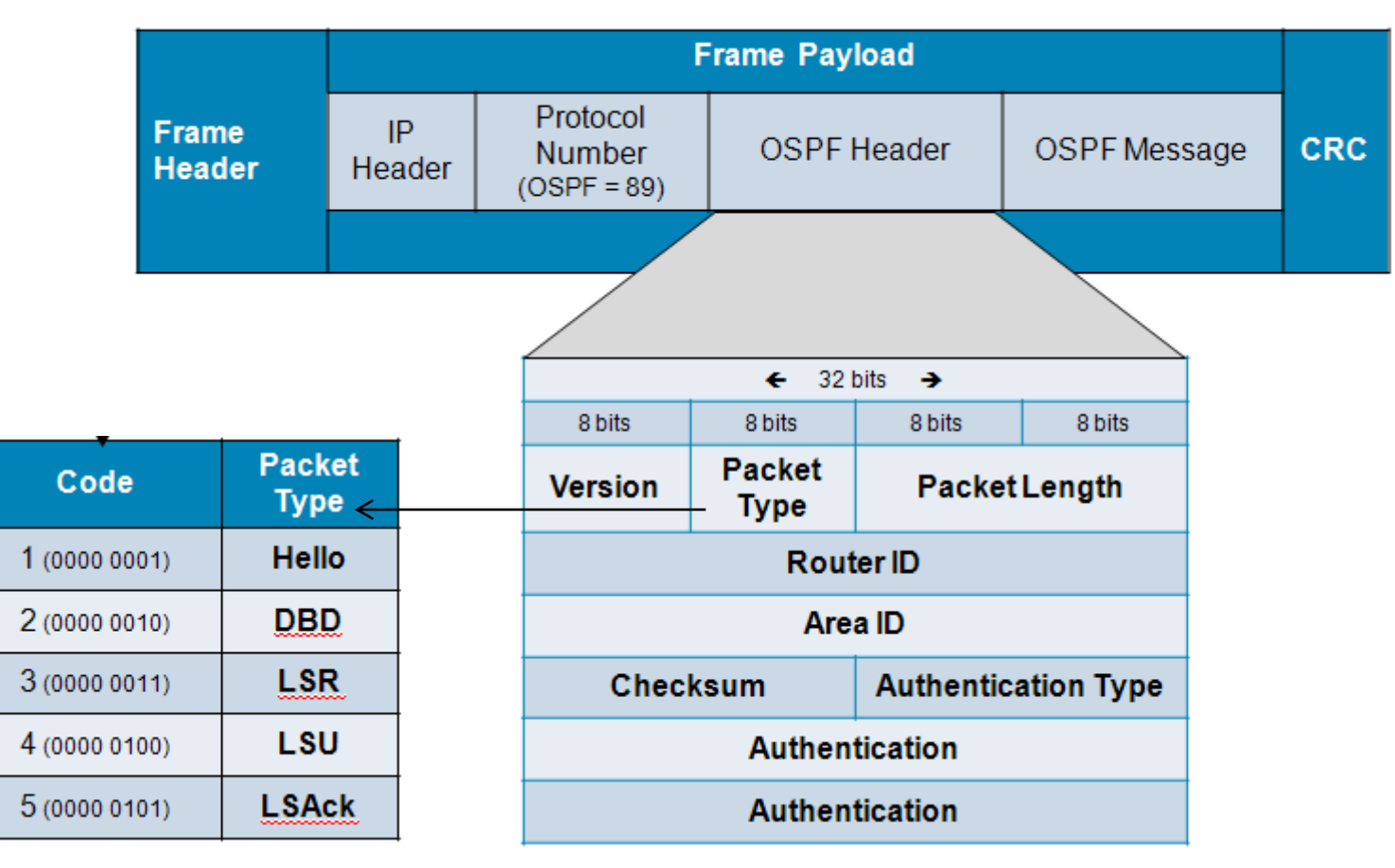

#### OSPF has 5 messages

## **Packet Types ②**

### **Hello packet**

- **Is used for discovering and checking** neighborhood relationship with neighbor routers or to elect DR/BDR on multi -access router
- **If carries mandatory parameters**
- **Hello Interval affects period of** sending Hello router
	- **every 10 seconds on broadcast** and Point -to -Point links
	- every 30 seconds on NBMA and Poin -to -Multipoint links
- **E** When **Dead Interval** is times out neighborhood is considered down
	- By default is 4× larger than Hello interval

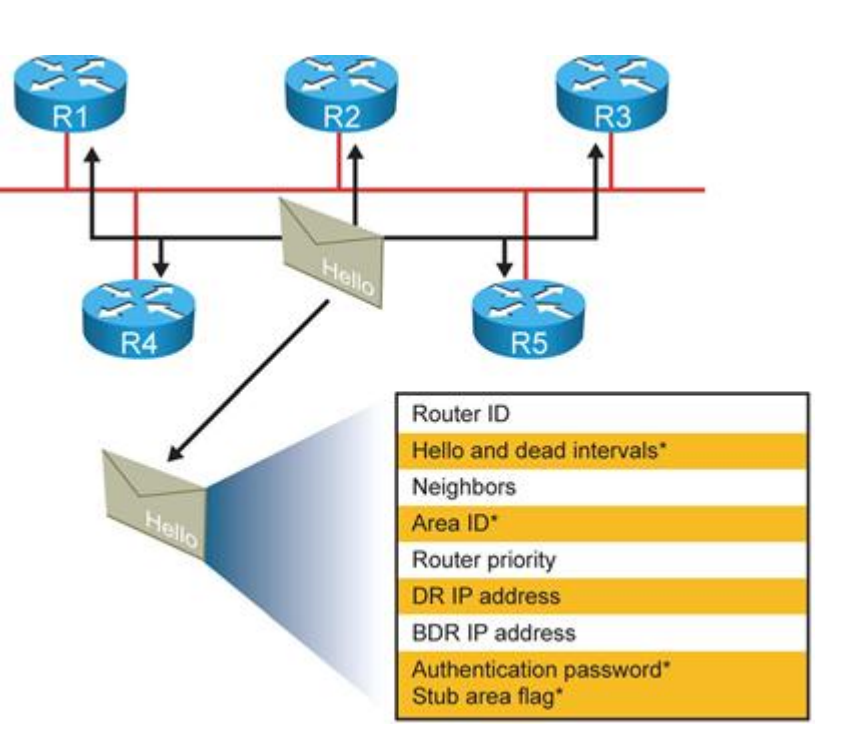

## **Packet Types ③**

### **Database Description Packet (DDP or DBD)**

- **This packet is sent during initial synchronization of topological** databases between the pair of routers
- *It carries only "headers" of link-states not the all routing information*
	- **More precisely only LSIDs of LSA-records in topological** database
- **DBD** packets are sent during phase of synchronizing topological databases – the goal is to compare LSAs between routers
- In the header of DBD packets is carried also  $MTU it$  MUST be same between communicating routers, otherwise router with the lower MTU wouldn't accept DBDs from router with higher MTU

## **Packet Types (4)**

### **Link-state Request (LSR)**

- With LSRs router is able to ask for target LSA record from the neighbor's topology database
- **If contains LID of requested LSA**

### **Link-state Update (LSU)**

- **LSU** carries topological information
- **Inside LSU are transmitted one or more LSAs**

### **Link-state Acknowledgement (LSAck)**

- **Surprisingly used for acknowledgement of correctly received LSA**
- **Multiple LSAs are acknowledged with just one LSAck**

### **State Transitions**

**Every OSPF process transits through 5 states:** 

- 1. Discovery of neighbors and building communication relationships
- 2. DR/BDR election (if necessary)
- 3. Synchronization of topological databases
- 4. Shortest Path Tree computation and populating of routing tables
- 5. Keeping topology table updated

### **State 1**

- Neighbors discover each other thanks to Hello packets that are sent on multicast address 224.0.0.5 or directly via unicast
- Routers check parameters inside Hello packet weather they are as  $expected - IF true THEN routers consider themselves as$ neighbors (neighborhood)
- **Parameters that MUST be same between neighbors:** 
	- **Network and subnet mask**
	- Area number
	- **Authentication**
	- Hello and Dead Interval
- IF DR/BDR are already elected THEN their IP address would be inside Hello packets to allow other OSPF routers established adjacencies
- IF DR/BDR are not yet elected and network type needs election THEN election process is started

## **State 2 ①**

- **DR and BDR MUST be elected on every multi-access segment**
- Every OSPF router has priority set in range 0 to 255 on each interface connected to multi-access segment
- **Priority influences election process:** 
	- Routers with the priority 0 don't participate in election
	- **Router with the highest priority on segment becomes DR**
	- **Router with the second highest priority becomes BDR**
	- IF multiple priority values are same THEN the highest Router ID is used as tiebreaker
- Router waits with election process for so called "Wait Interval" (same as Dead Interval)
	- *The reason is to postpone process until enough Hello packets are received to see objective topology state*
- DR/BDR election is not preemptive elected DR/BDR keeps this role until failure, it CAN NOT be push back by router with even higher priority

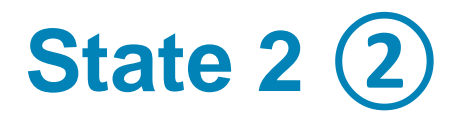

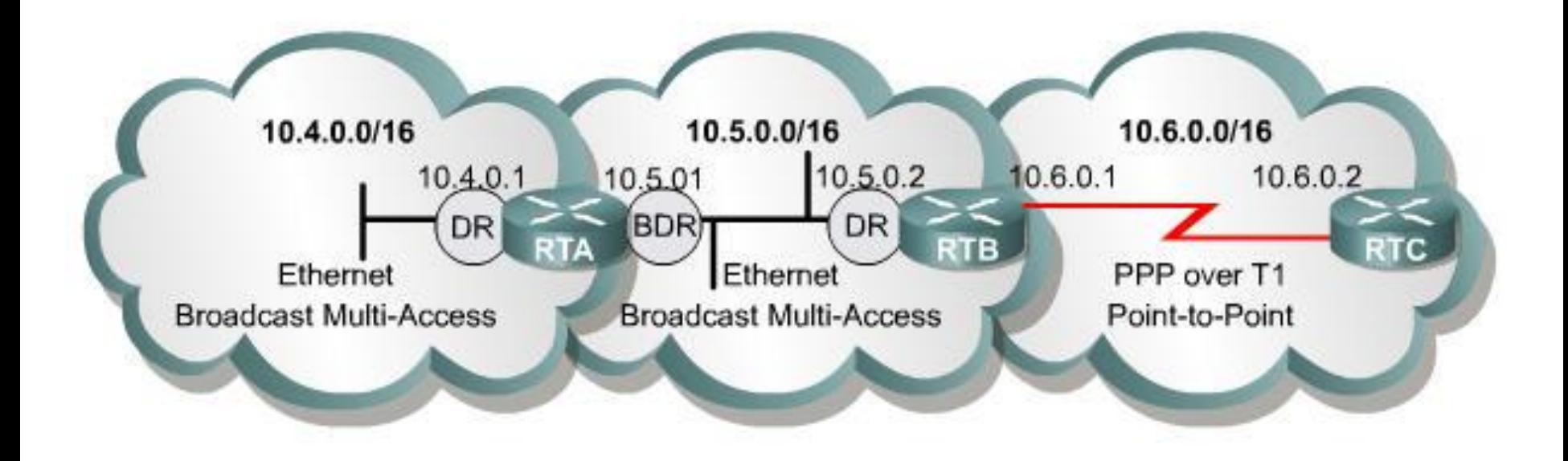

OSPF routers perform DR and BDR elections only on multiaccess IP networks.

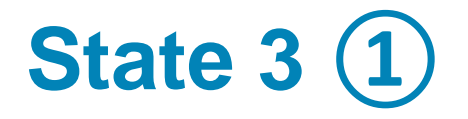

**Each pair of routers goes through multiple states during** establishment of adjacent relationship:

#### Phase **Down**

 Starting phase – router is sending Hello packets but it doesn't received any Hello packets from neighbor

#### Phase **Attempt**

**Phase accessible only on NBMA networks – same as Down but** router is unicasting Hello packets directly to neighbor IP address

### Phase **Init**

- Router has received a Hello packet from its neighbor, but the receiving router's ID is not included in the Hello packet
- When a router receives a Hello packet from a neighbor, it SHOULD list the sender's router ID in its Hello packet as an acknowledgment that it received a valid Hello packet (with correct parameters)

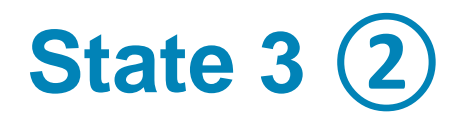

### Phase **2-Way**

- Router received valid Hello packet with neighbor's Router ID inside
- All neighbor routers pass through all previous states
- **In 2-Way phase all conditions for establishing adjacent** (adjacency) relationship between the pair of routers are satisfied
- Ordinary neighbors stays at 2-Way phase they are not exchanging topological information
- Through other phases continue only pairs of routers where:
	- **E** either one of them is DR/BDR
	- or both are on the network segment where DR/BDR are not elected

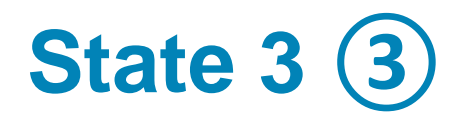

#### Phase **ExStart**

- Routers exchange empty DBD packets to discover who will be Master (router with higher Router ID) and who will be Slave
- Master can increment sequence numbers in DBD packets
- **Slave has to reply to Master by repeating of current Masters** sequence number

#### Phase **Exchange**

- Routers are exchanging DBD packets with descriptions of their topology databases
- Router is building list of more recent LSAs from neighbors topology table which it requests from neighbor in following phase

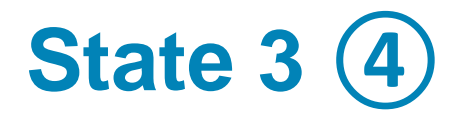

### Phase **Loading**

- **The list of LSAs built in previous phase is used and router starts** updating its topology database
- LSRs are sent, LSUs are replied and router acknowledge reception with LSAcks

### Phase **Full**

- Router enters this phase when topology databases between neighbors are synchronized
- **Topology database is same as database of other routers in OSPF** domain

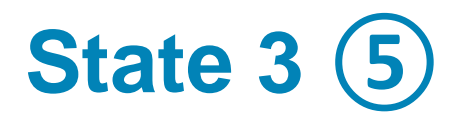

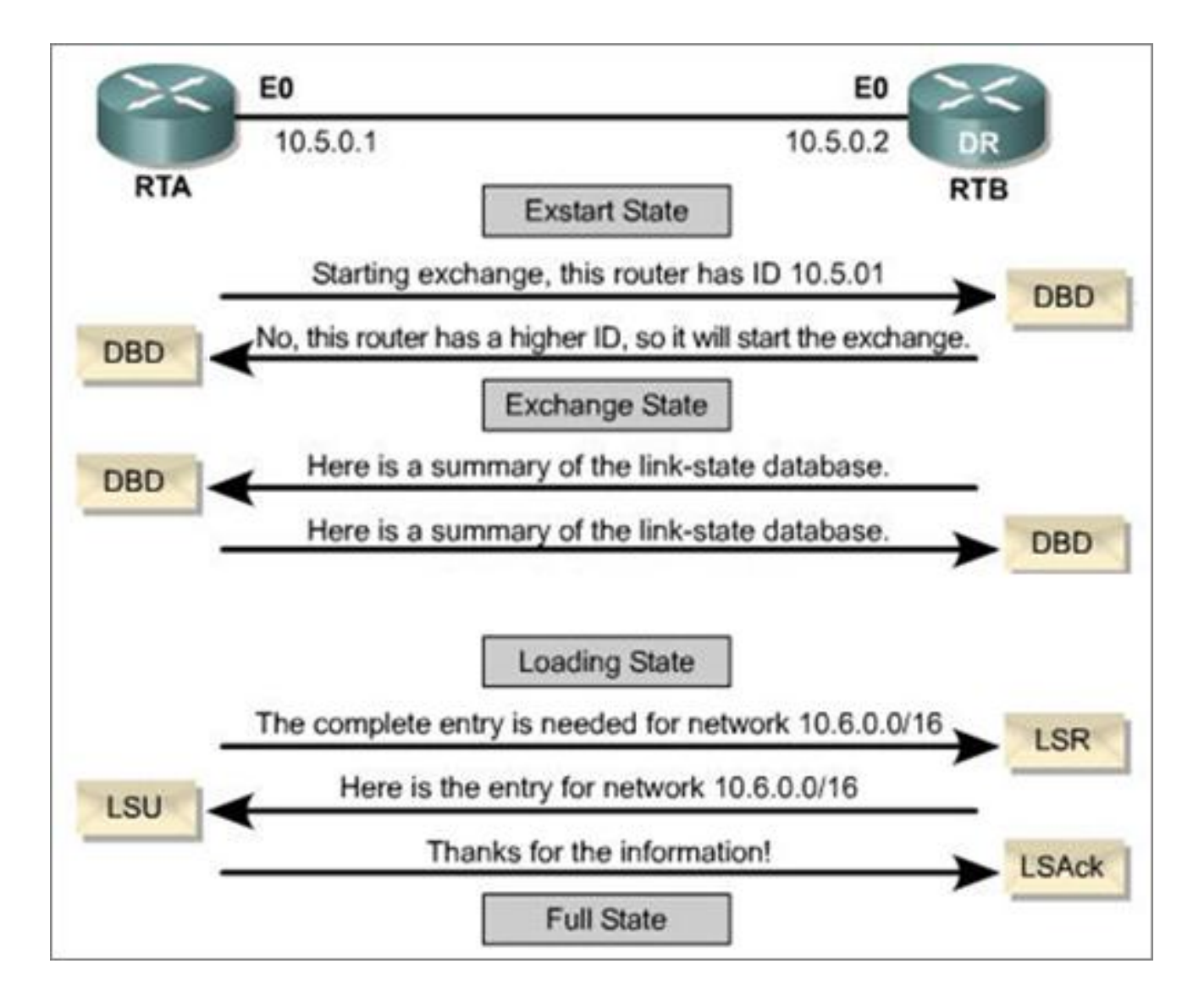

## **States 4 and 5**

- Router with synchronized topological database SHOULD start Dijsktra's Shortest Path Tree (SPT) algorithm
- Every topological change will initiate:
	- 1.Advertising of link -state change to neighbors
	- 2.Computation of the new SPT
- **Routers in Full phase send LSU** immediately
- **On network with elected DR/BDR** 
	- Router (that recognized link-state change) send LSU on address 224.0.0.6 of DR
	- DR pass this information to all other OSPF routers on segment via address 224.0.0.5
	- **Recipients acknowledge with LSAck**

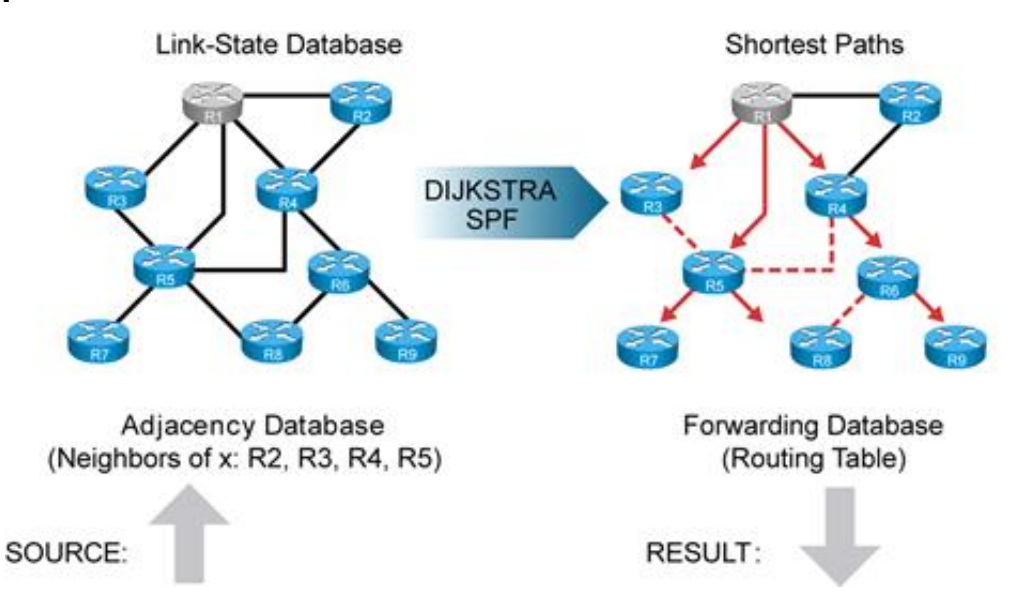

### **State Transitions Diagram**

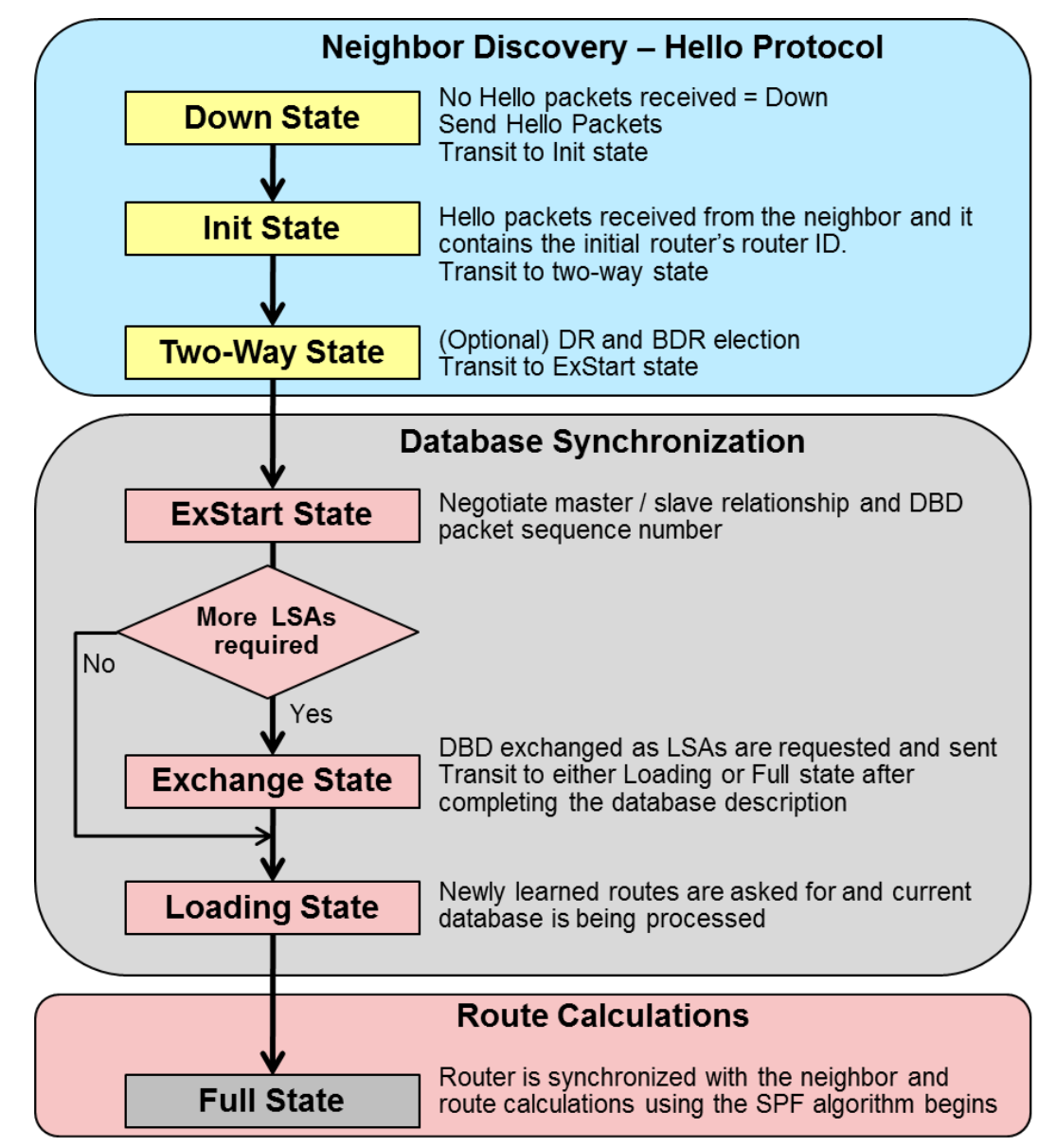

## **Configuration**

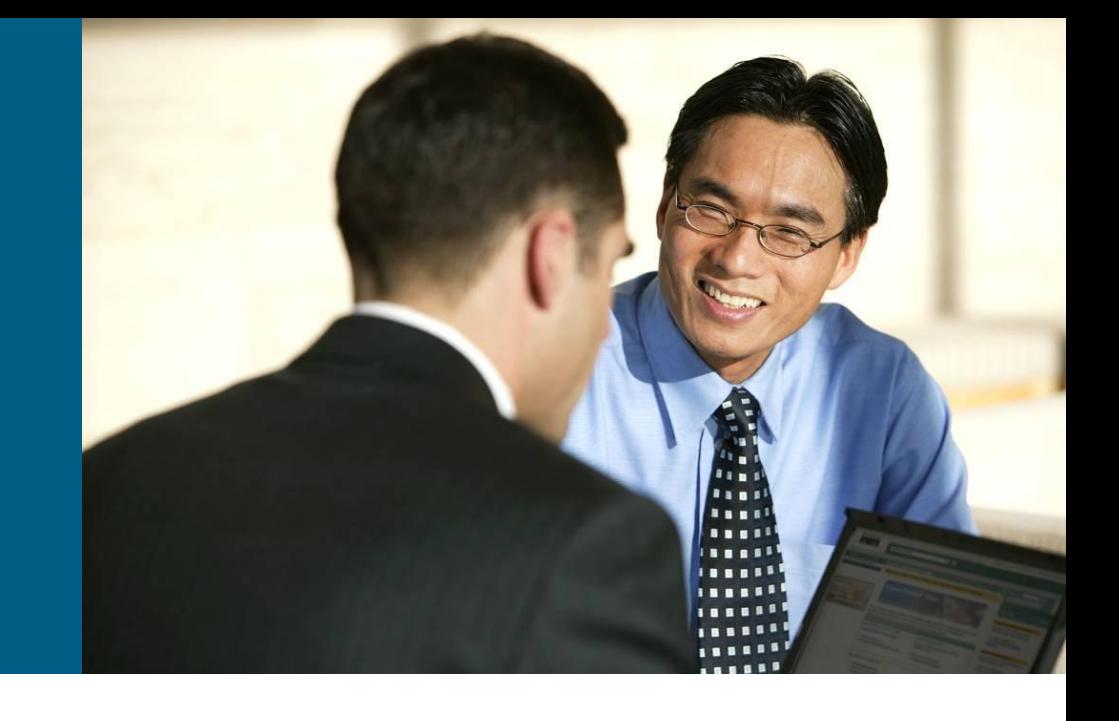

### **Basic Configuration**

**Router(config)# router ospf** *process-id* **[vrf** *vpn-name***]**

 Starts OSPF process. Number must be in range from 1 to 65535 and its just locally relevant

**Router(config-router)#**

 **network** *ip-address wildcard-mask* **area** *area-id*

 Defines the list of interfaces (with appropriate networks) that will participate in OSPF routing process

**Router(config-if)#**

 **ip ospf** *process-id* **area** *area-id* **[secondaries none]**

- **Alternative way to enable OSPF on per-interface basis**
- **secondaries none** forbids sending of secondary addresses

## **Changing of Metric ①**

OSPF metric is called **cost** and lower cost is better/preferred

 $Cost =$ 100 Mbps Bandwidth

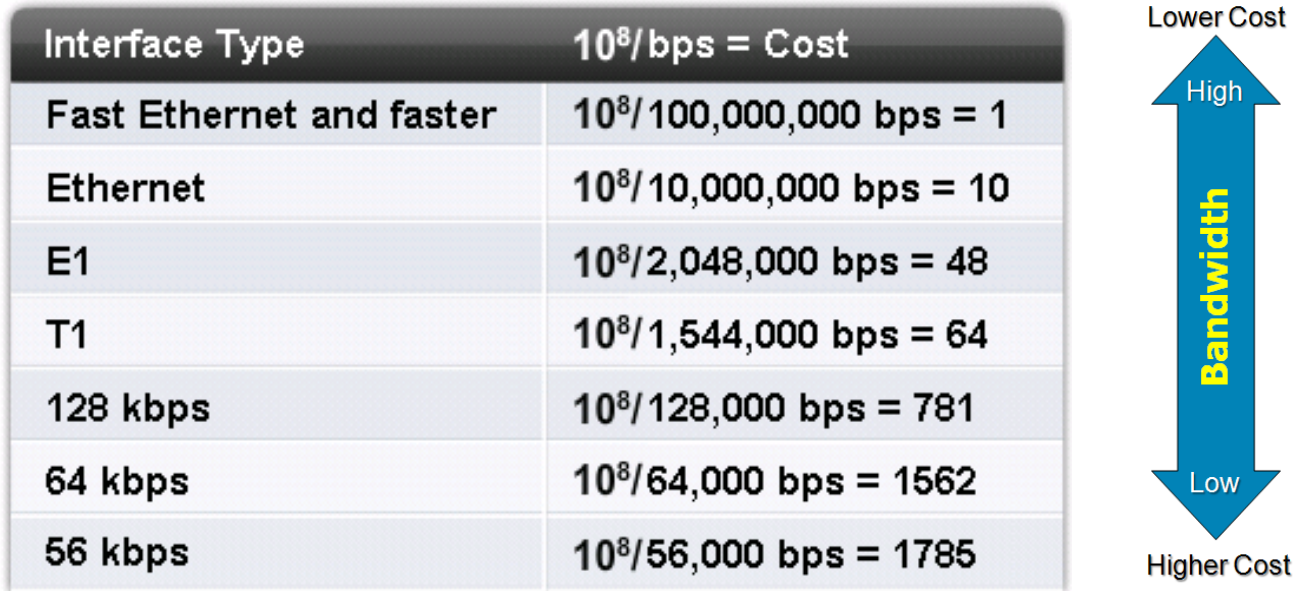

*This evidentially does not reflect current situations!*

## **Changing of Metric ②**

**RouterA(config-router)#**

 **auto-cost reference-bandwidth** *ref-bw*

- With this command 100 Mbps referential bandwidth could be changed to anything in range from 1 to 4 294 967 Mbps
- All routers MUST use same reference bandwidth to work properly – it MUST be statically configured because it is not carried in any OSPF message

**RouterA(config-if)# ip ospf cost** *interface-cost*

 Configuration of cost on per-interface basis in range from 1 to 65535

# **Router ID ①**

- OSPF router MUST be uniquely identified among all other routers in topology – Router ID (RID)
	- **RID** is most notably used in the header of many LSAs inside **link-state database**
- **RID** is chosen at time of initiation of OSPF process otherwise error message is generated
- **RID** is chosen in following order:
	- By command **router-id** in OSPF process
	- **IF this command isn't present** THEN the highest IP address of any active Loopback interface is used
	- **IF no Loopbacks are active THEN** the highest IP address of any other active physical interface is used
	- *The first two options are considered best practice*

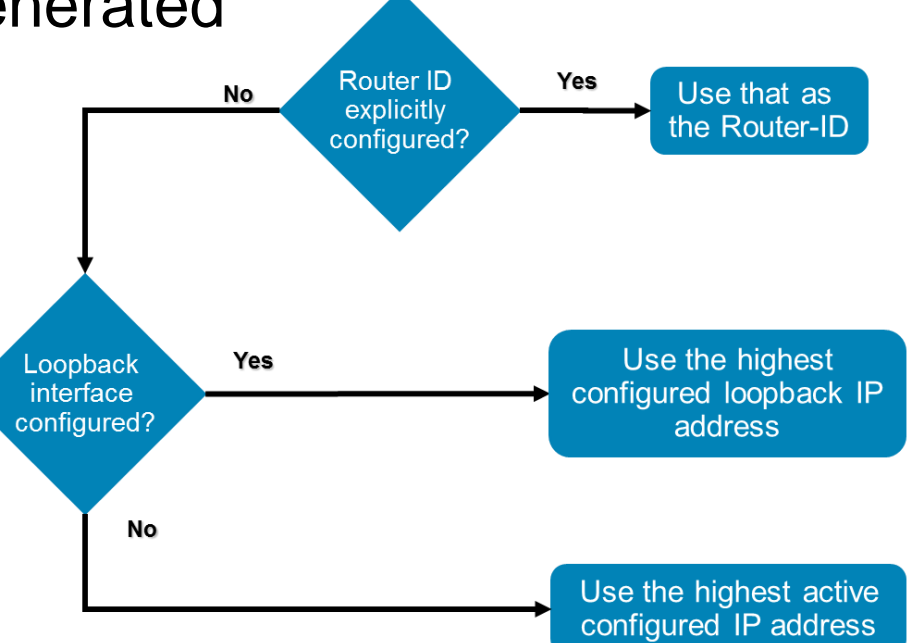

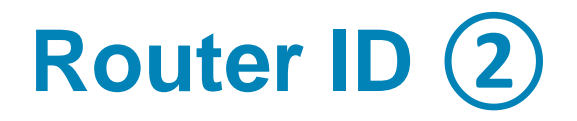

**Router(config-router)# router-id** *A.B.C.D*

- Command is used inside OSPF process configuration context
- **RID** is 32-bit long unsigned integer
- Once the OSPF RID is set, it does not change, even if the interface that router is using for the router ID goes down!!!

**Router# clear ip ospf process** 

Suggested way of resetting OSPF process

```
Router(config)# router ospf 1
Router(config-router)# router-id 172.16.1.1
Router# clear ip ospf process
Clear all OSPF processes? [no] yes
```
### **Default Route in OSPF**

**Router(config-router)#**

 **default-information originate [always] [metric** *cost***]**

Generates default route as one of LSAs

- Without optional **always**: Router generates default route IFF it already has default route inside own routing table
- With **always**: Router is generating default route no matter what (even thou it is possible not aware of it)

It is not possible to redistribute default route into OSPF

### **Passive Interface**

**The sending and receiving of routing updates could be** disabled by following command:

**Router(config-router)# passive interface {default |** *IFACE***}**

The specified interface address appears as a stub network in the OSPF domain

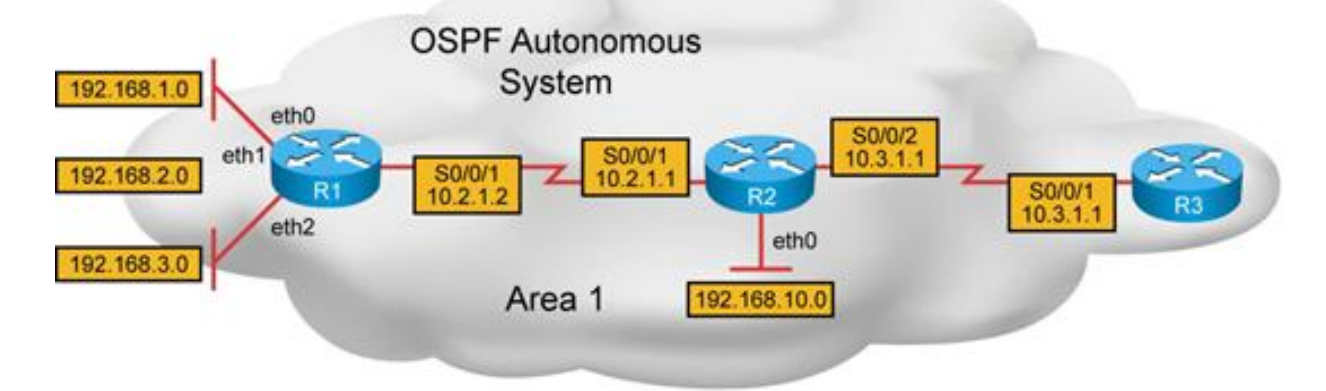

 $R1#$ 

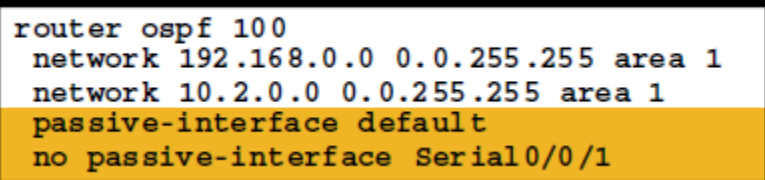

 $R2#$ 

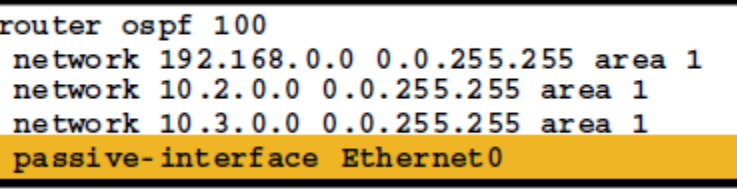

### **Authentication**

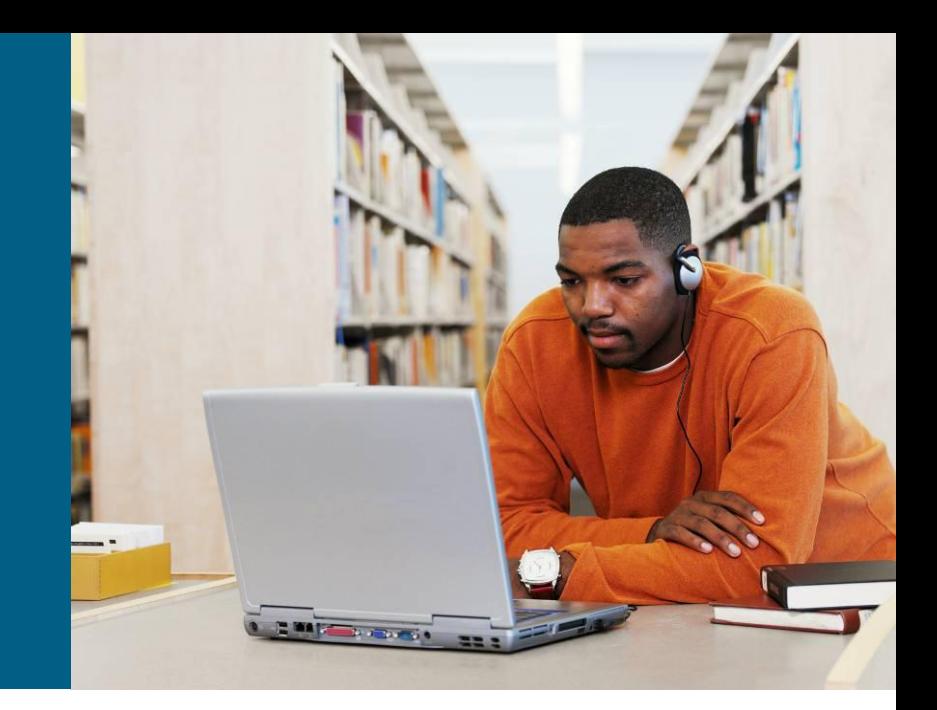

## **Simple Password Authentication (1)**

**Router(config-if)# ip ospf authentication-key** *password*

Configures plaintext password on interface

**Router(config-router)# area** *area-id* **authentication**

For backward compatibility with older IOSes also area authentication mode is supported

**Router(config-if)# ip ospf authentication [null]**

- **In newer IOSes each interface could support different** authentication method
- **null** optional argument deactivates authentication on target interface

## **Simple Password Authentication ②**

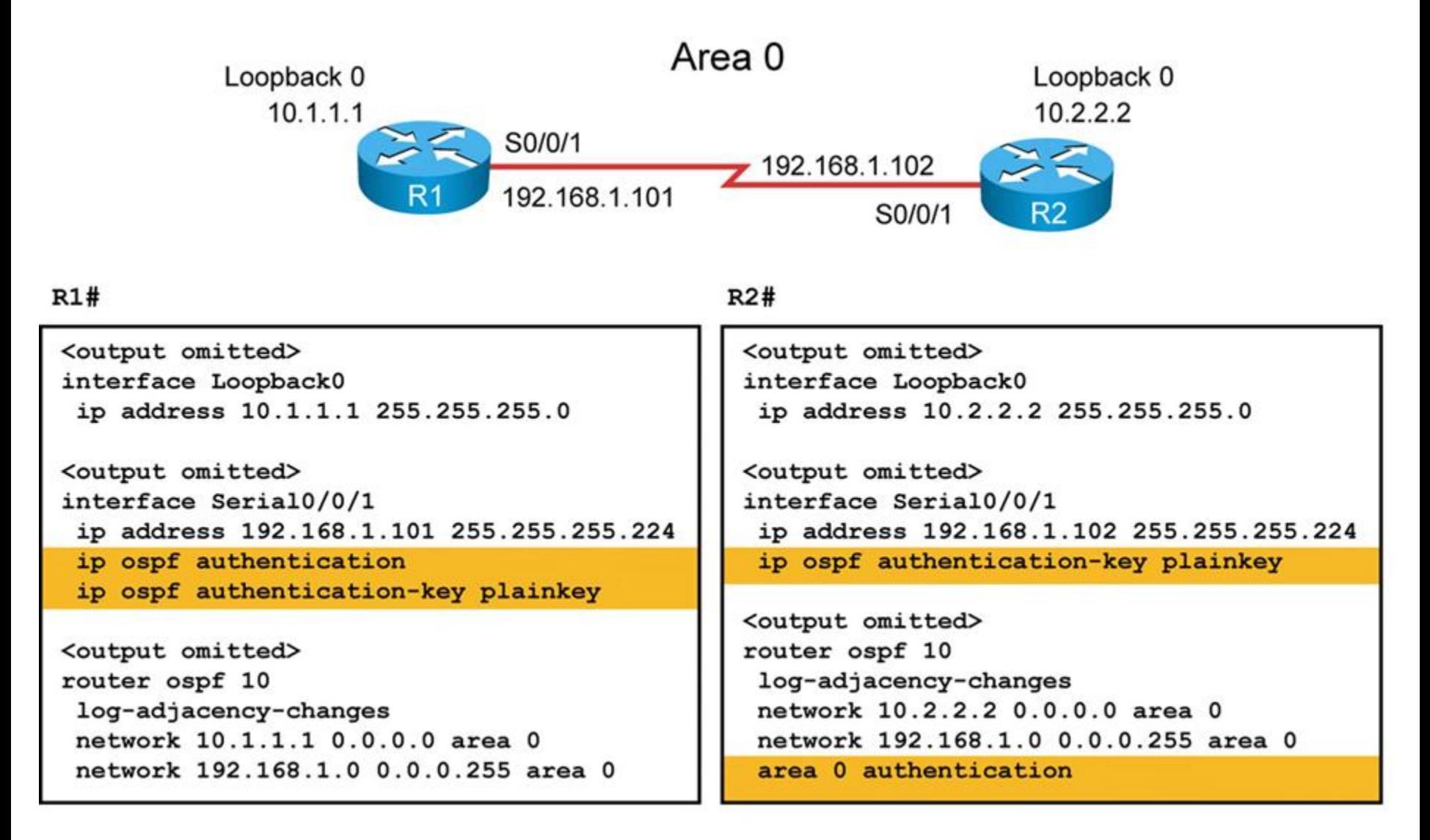

## **MD5 Authentication (1)**

**Router(config-if)#ip ospf message-digest-key** *keyid* **md5** *key*

Creates key and binds it with ID

- Pair (KeyID)-Key must be same between neighbors
- IF multiple keys are present on interface  $THEN$  the last added key is used for signing outgoing message
- **All of present keys are used when accepting message**
- Older IOS whole area MD5 authentication

**Router(config-router)#**

 **area** *area-id* **authentication message-digest**

If turns MD5 authentication on target interface. And as in previous case optional argument **null** deactivates it.

```
Router(config-if)#
   ip ospf authentication {message-digest | null}
```
## **MD5 Authentication ②**

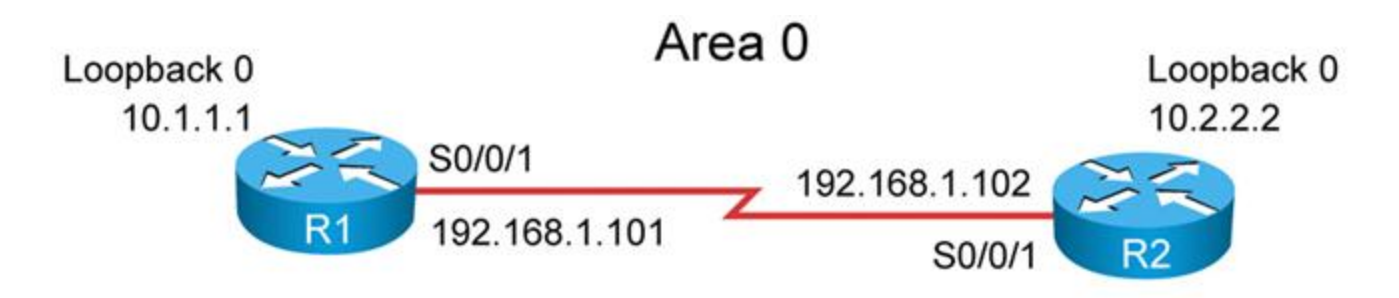

 $R1#$ 

 $R2#$ 

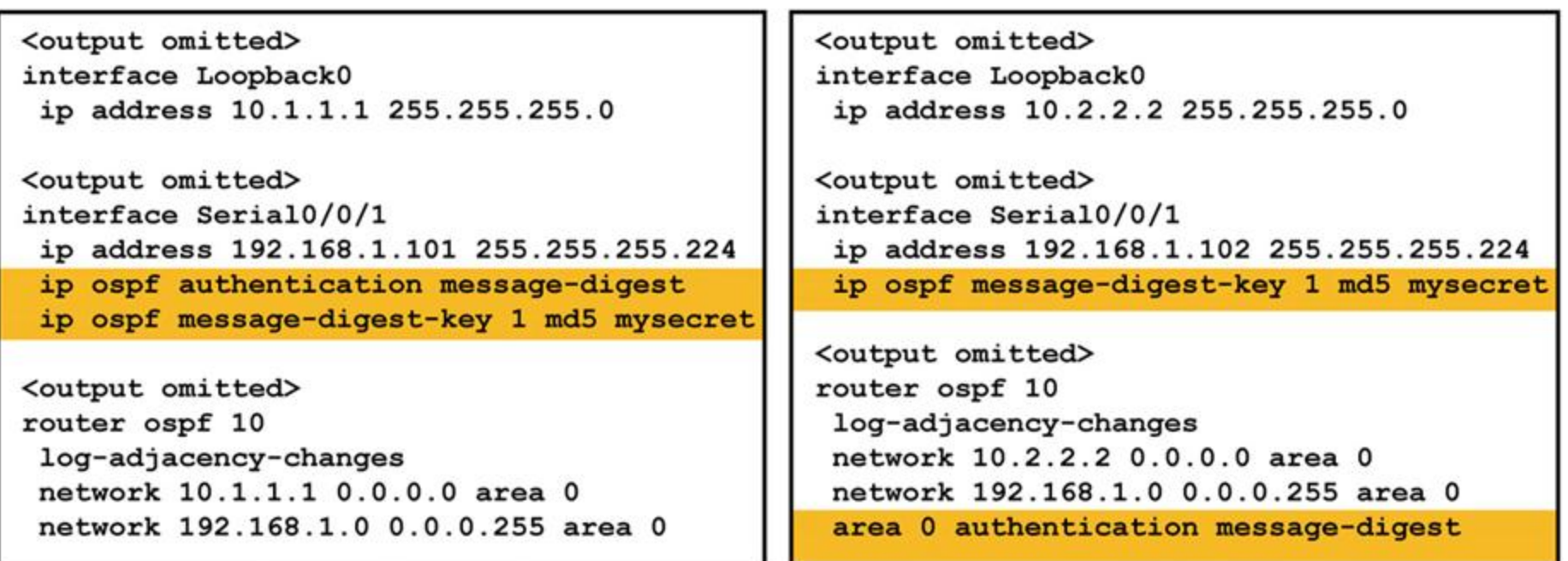

### **Verification of Authentication**

R1#show ip ospf interface Serial2/0 is up, line protocol is up Internet Address 192.168.1.101/27, Area 0 Process ID 10, Router ID 10.1.1.1, Network Type POINT TO POINT, Cost: 64 Transmit Delay is 1 sec, State POINT TO POINT Neighbor Count is 1, Adjacent neighbor count is 1 Adjacent with neighbor 10.2.2.2 Suppress hello for 0 neighbor(s) Message digest authentication enabled Youngest key id is 1 Loopback0 is up, line protocol is up Internet Address 10.1.1.1/24, Area 0 Process ID 10, Router ID 10.1.1.1, Network Type LOOPBACK, Cost: 1 Loopback interface is treated as a stub Host R1#ping 10.2.2.2 Type escape sequence to abort. Sending 5, 100-byte ICMP Echos to 10.2.2.2, timeout is 2 seconds: ,,,,, Success rate is 100 percent (5/5), round-trip  $min/avg/max = 28/28/32$  ms

#### **R1#**

\*Feb 17 18:51:31.242: OSPF: Rcv pkt from 192.168.1.102, Serial0/0/1 : Mismatch Authentication type. Input packet specified type 0, we use type 1

 $R2#$ 

\*Feb 17 18:50:43.046: OSPF: Rcv pkt from 192.168.1.101, Serial0/0/1 : Mismatch Authentication type. Input packet specified type 1, we use type 0

**R1#** 

\*Feb 17 18:54:01.238: OSPF: Rcv pkt from 192.168.1.102, Serial0/0/1 : Mismatch Authentication Key - Clear Text

**R2#** 

\*Feb 17 18:53:13.050: OSPF: Rcv pkt from 192.168.1.101, Serial0/0/1 : Mismatch Authentication Key - Clear Text
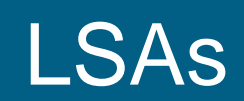

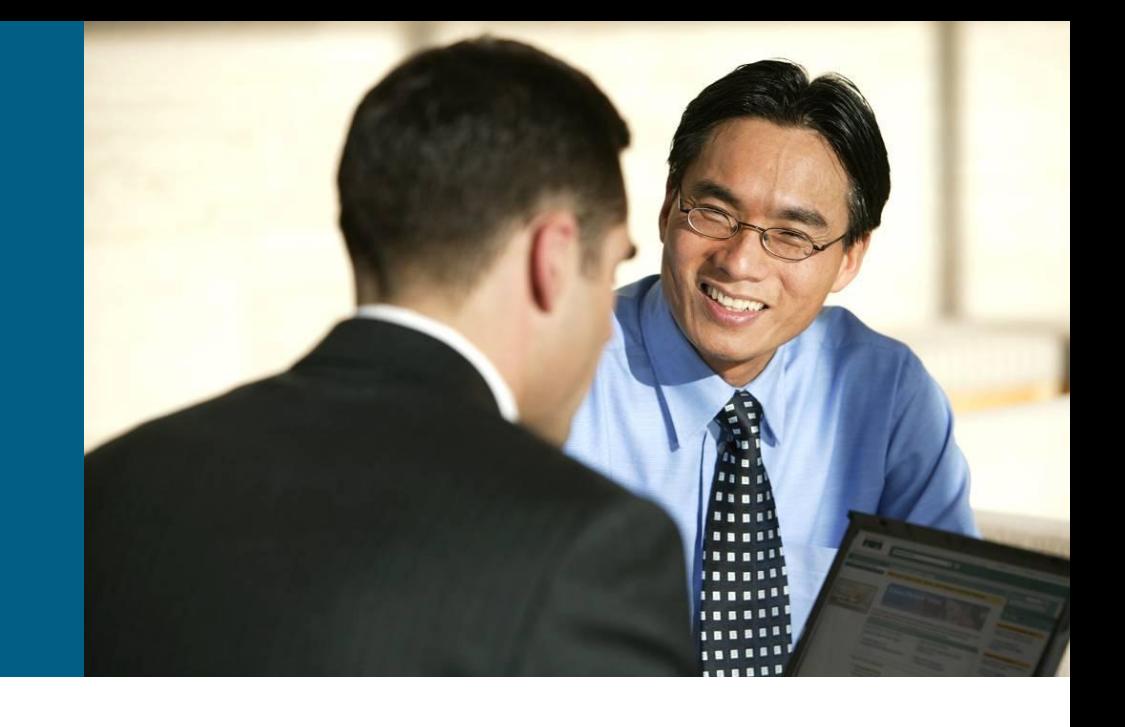

### **OSPF Databases**

OSPF is working with three databases

- **Adjacency Database** (**show ip ospf neighbor**)
	- Databases of neighbor routers showing also relationships
- **Link-state Database (LSDB)** (**show ip ospf database**)
	- **Topological database consisting of oriented graph model of** network built up with information from LSAs
	- **All routers in the one area have identical LSDB**
- **Forwarding Database** (**show ip route**)
	- Routing table consists of information about every reachable destination network
	- OSPF theoretically knows whole path from itself to destination network but in routing table is only the first next-hop

### **Adjacency Database**

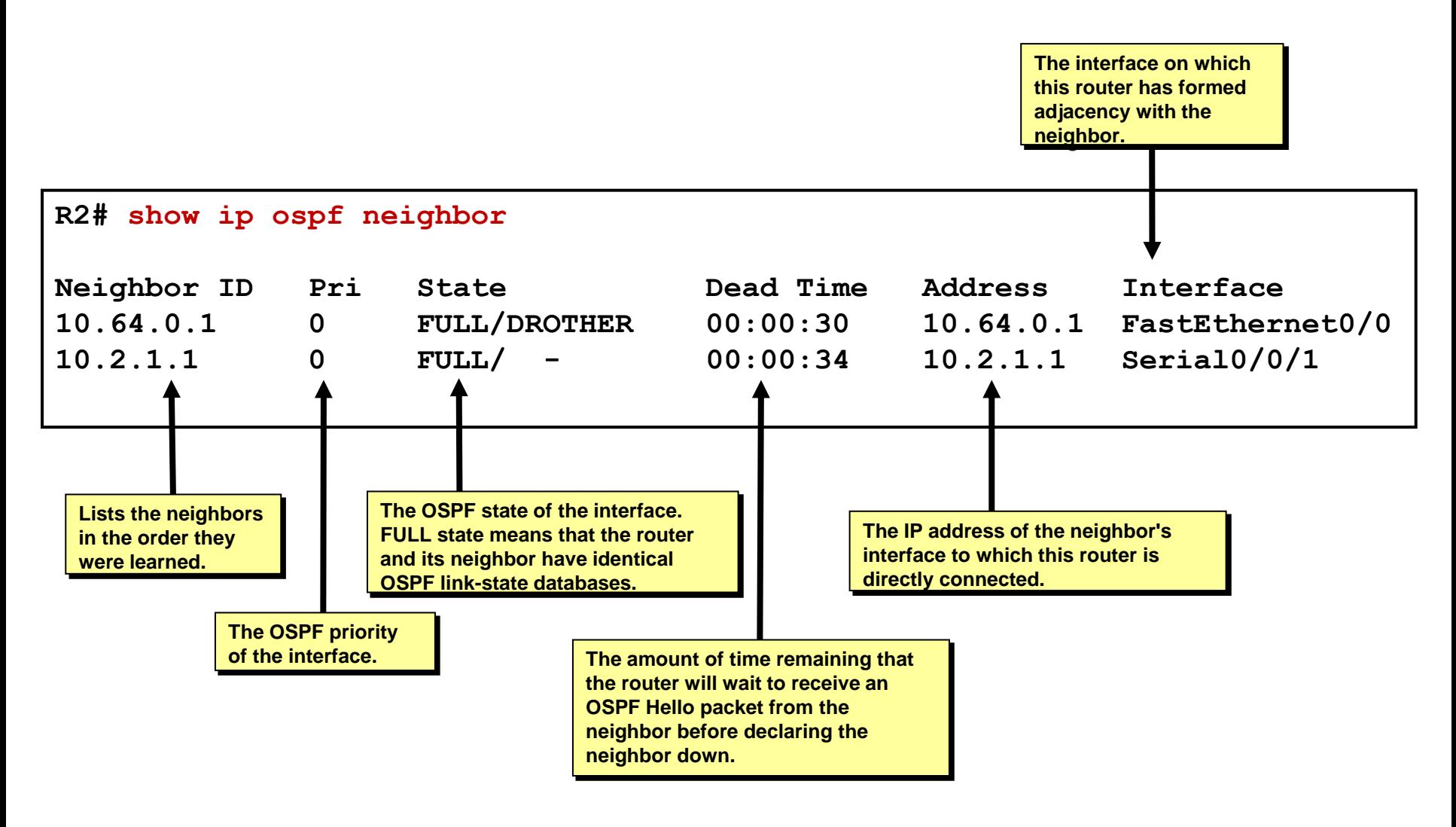

### **Diagram of Processing LSA**

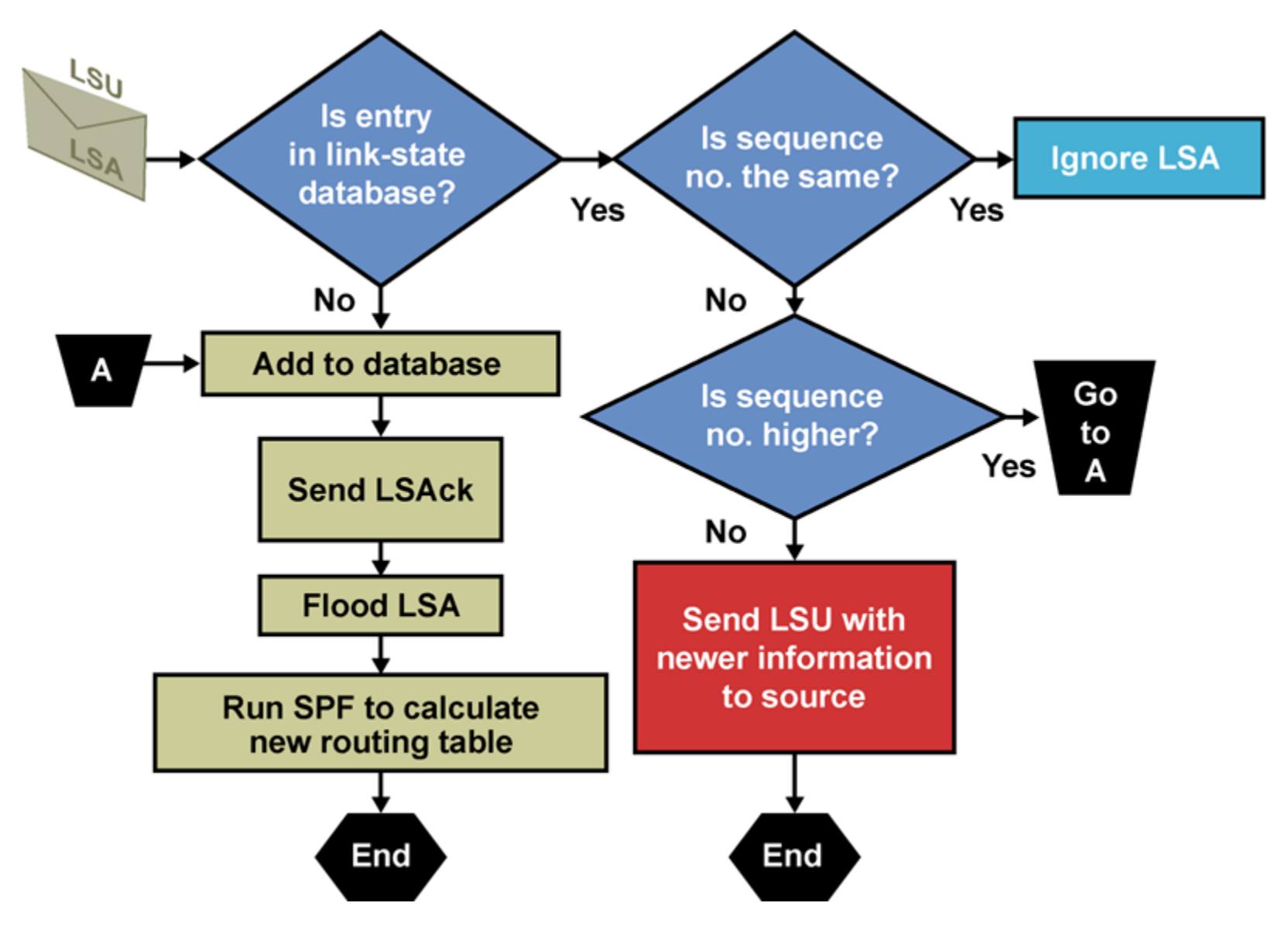

## **LSA Sequencing**

- **Each LSA in LSDB has its own sequence number (4B long)**
- *LSA with a higher sequence number is considered newer!*
- Numbering starts with initial value 0x80000001 and ends with 0x7FFFFFFF
	- Value 0x80000000 is reserved and never used
- Router increments sequence number of all LSAs by 1 every 30 minutes and sends them all away
- **After some time sequence reach value 0x7FFFFFFFFF** 
	- If the next increment would be value  $0x80000000$  THEN the router lets this LSA expire by setting its Maxage Timer to 60 minutes
	- LSA is flushed and sequencing starts again from 0x80000001

## **Link-state Advertisements Type**

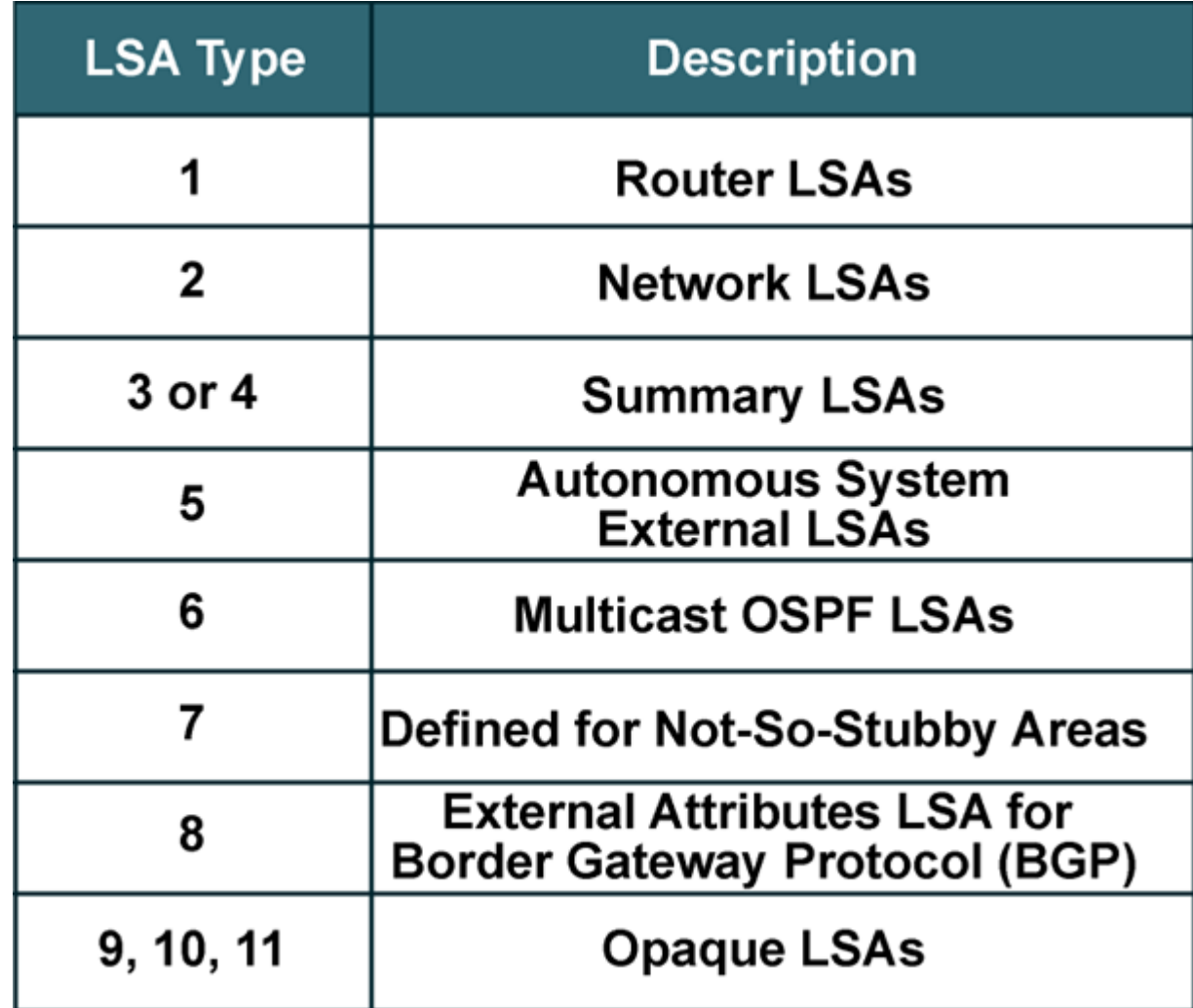

## **Common LSA Header**

**Every LSA has header with following fields:** 

- **Link State Age: Age of LSA in seconds (maximally 3600)**
- Options: Bit flags for extended OSPF operation
- **Example: Type: Type of LSA**
- **EXAMPLE ID (LSID): 4B long uniquely identifying this LSA in LSDB**
- Advertising Router: RID of router which generated this LSA
- **ELS Sequence Number: Sequence number described above**
- **LS Checksum: Control checksum**
- **Length: Length of LSA in bytes**

## **LSA Type 1 (LSA1): Router LSA O**

- Generated by every router in an area to describe Intra-area routes
	- LSA includes the list of directly attached links and is identified by originating router ID
- **Floods only within its area and CAN NOT cross an ABR**
- LSID = RID of router which generated this LSA1
- LSA1 consists of 1 or more Link ID (LID) which identify to whom (network) and how (**link type**) is router connected

## **Link Types for LSA1**

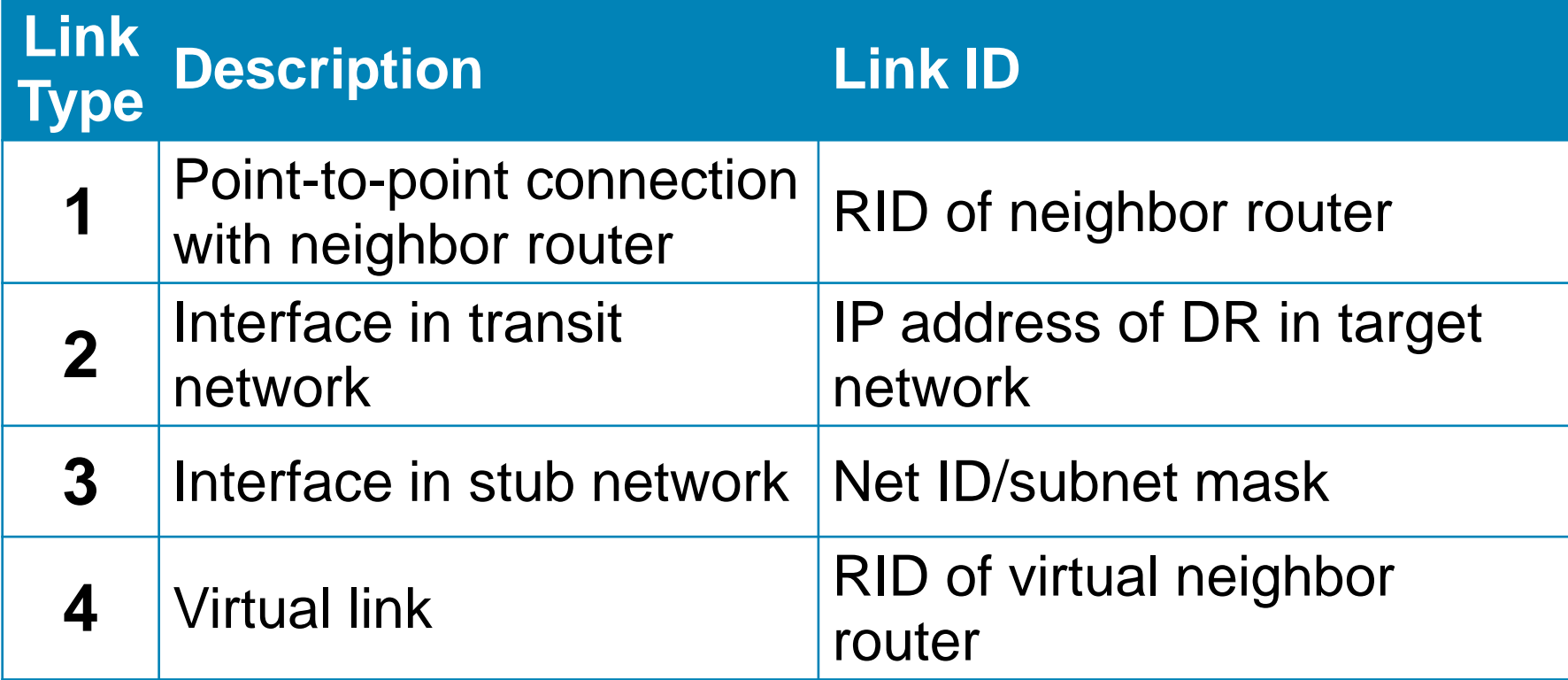

## **LSA Type 2 (LSA2): Network LSA O**

#### Generated by DR for every transit multi-access network

- LSA lists each RID of the attached routers that make up the area, including the DR itself, as well as the subnet mask used on the link
- **Floods within its area only; does not cross ABR**
- LSID = IP address of DR (pointer to LSA1 LID)

### **LSA Type 3 (LSA3): Network Summary LSA O IA**

#### Generated by ABR

- LSA3 contains possibly summarized network but without any additional topology information (just like distance-vector)
- Without summarization it contains list of all networks in target area (one LSA3 per every network
- Regenerated by subsequent ABRs to flood throughout the autonomous system
- LSID = network (subnet) that's advertising

## **LSA Type 4 (LSA4): ASBR Summary LSA**

- Generated by the ABR of the originating area to advertise an ASBR to all other areas in the OSPF domain
- **They are regenerated by all subsequent**
- $\blacksquare$  Link-state ID = RID of target ASBR

## **LSA Type 5 (LSA5): External LSA O E1/E2**

- Generated by the ASBR to advertise networks from other autonomous systems
	- **For every external network one LSA5**
	- **LSA5** are flooded to the entire AS
- $\blacksquare$  LSID = external network number

# **Conclusion About LSA Types ①**

### **LSA1 (Router LSA)**

- **Router**
- **Connected Point-to-Point links with neighbors**
- Connected multi-access segment links with neighbors
- Connected stub areas (non-transit networks without any other router)

#### **LSA2 (Network LSA)**

- **Multi-access network**
- Connection to all neighbor routers
- **LSA1 and LSA2 together completely describe topology in one target area**

#### **LSA3 (Network Summary LSA)**

- **IP addresses of network in different areas** (could be summarized)
- **Backward pointer on LSA1 of ABR in Advertising Router field**

#### **LSA4 (ASBR Summary LSA)**

- **Existence of ASBR router in different areas**
- Backward pointer on LSA1 of ABR in Advertising Router field

#### **LSA5 (AS External LSA)**

- **External network IP** behind ASBR
- **Backward pointer on LSA1/LSA4 of ASBR in Advertising Router field**

# **Conclusion About LSA Types ②**

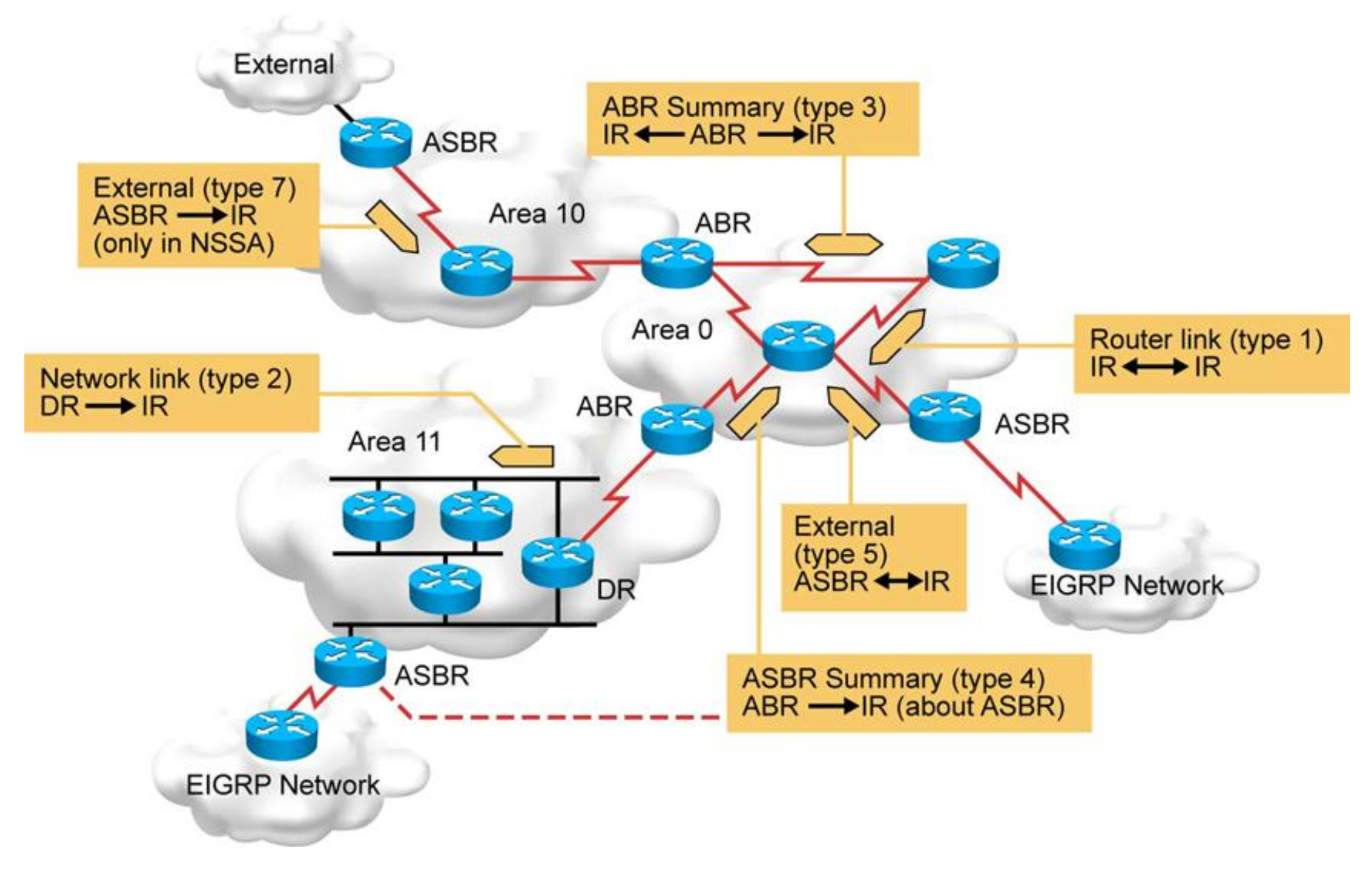

## **Meaning of LSDB Columns**

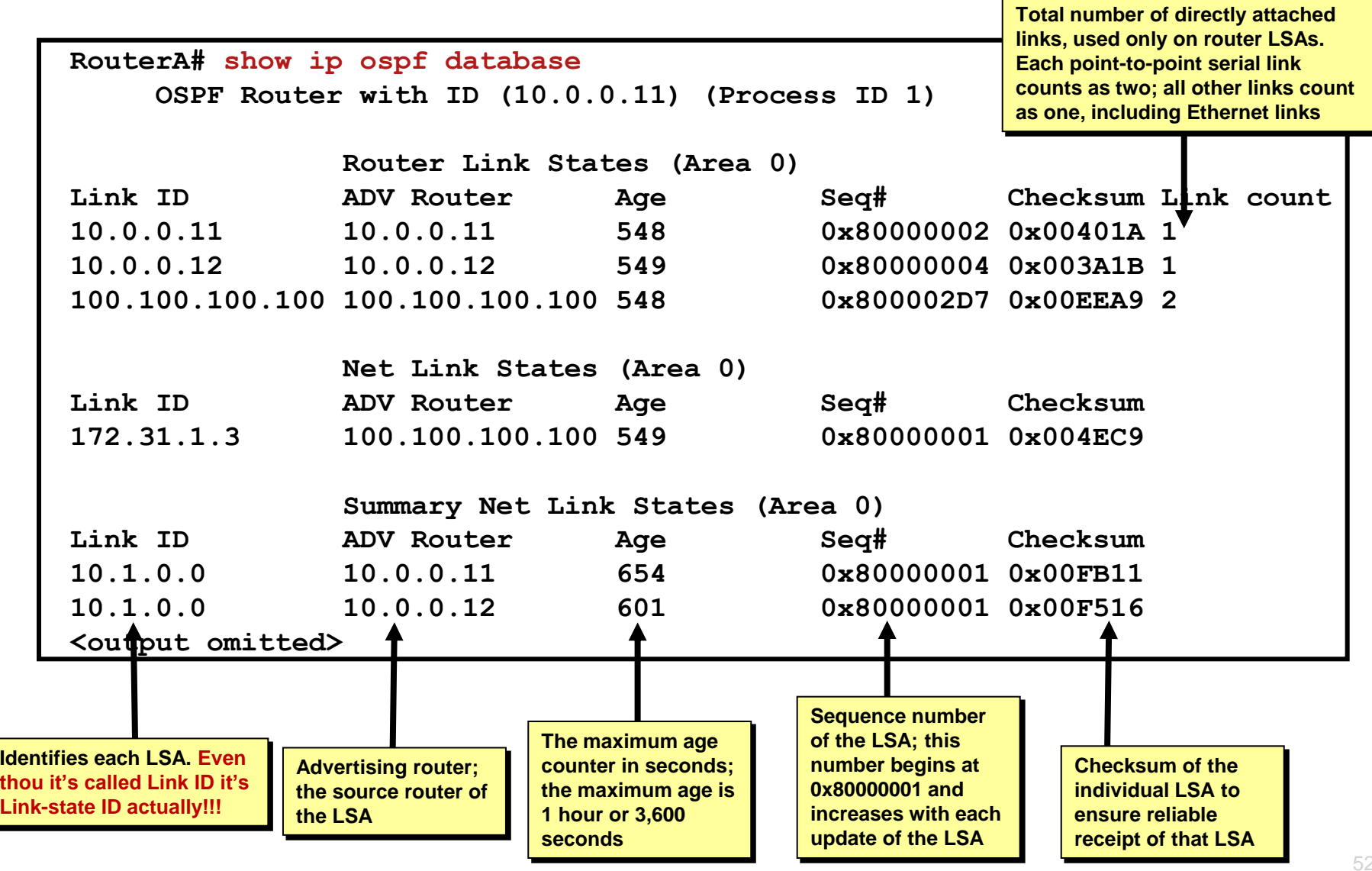

# Area Types

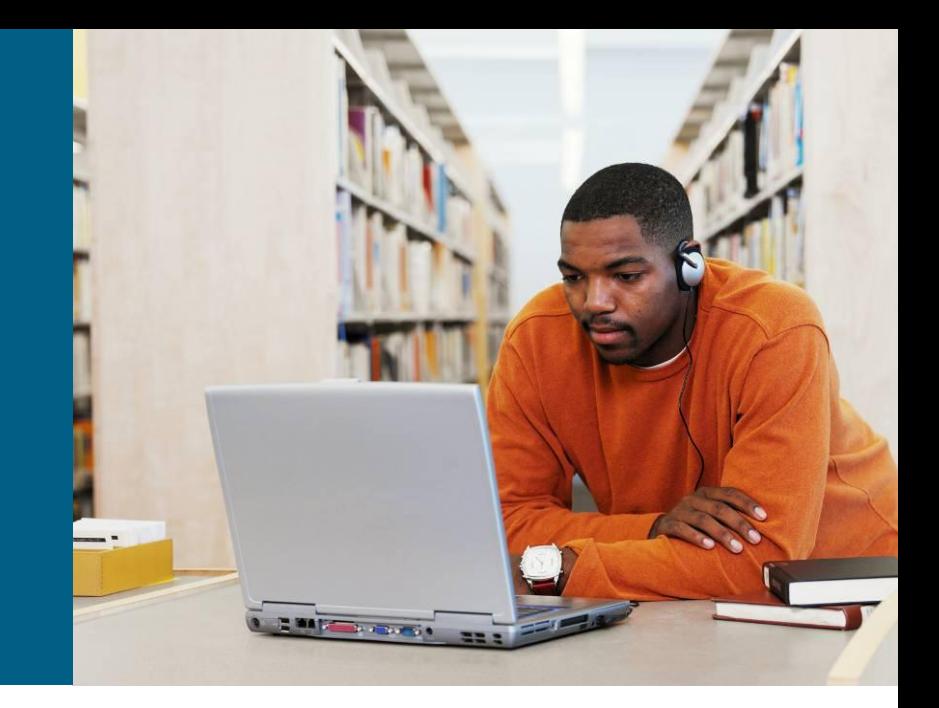

## **Motivation Behind Areas**

### **Benefits of using areas:**

- Reduce the size of routing tables
- **Isolate topology changes as much as possible to the area in which** they occur
- Allow only summary LSA updates to cross area boundaries and
- **Reap all the benefits of using a hierarchical addressing scheme**

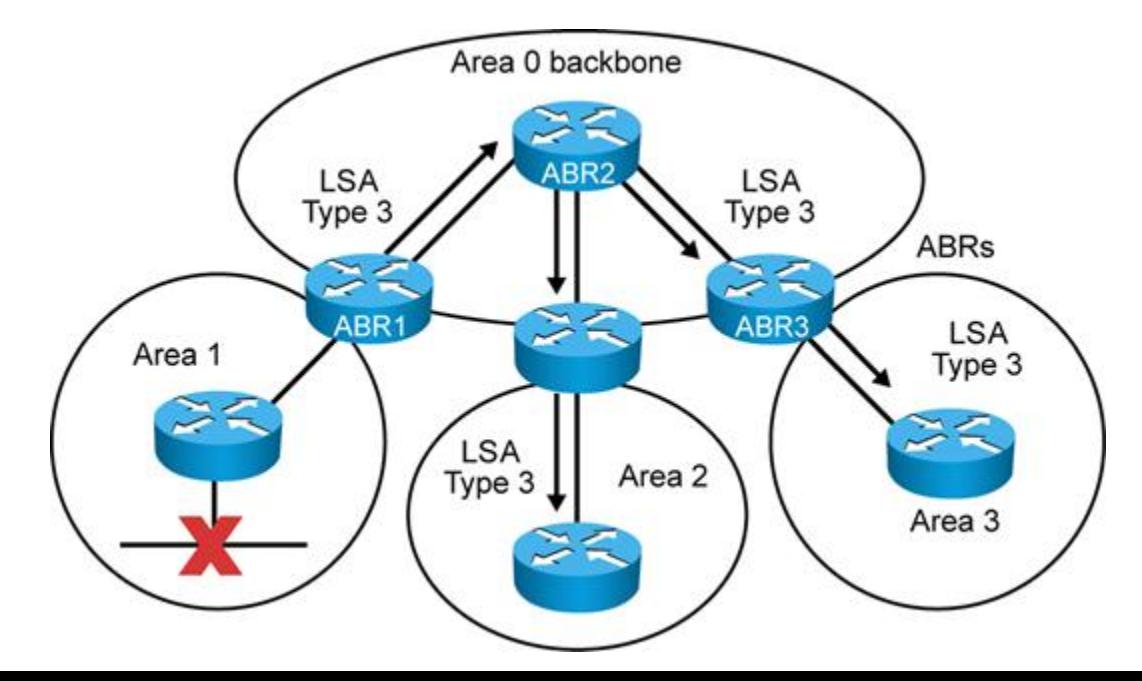

# **Area Types ①**

### **Backbone Area**

- Referred to as Area 0
- A.k.a. Transit Area

### **Regular Areas**

- A.k.a. Non-backbone areas
- **All regular areas must** connect to the backbone area
- *Why?*
- **Strong prevention against** routing loops

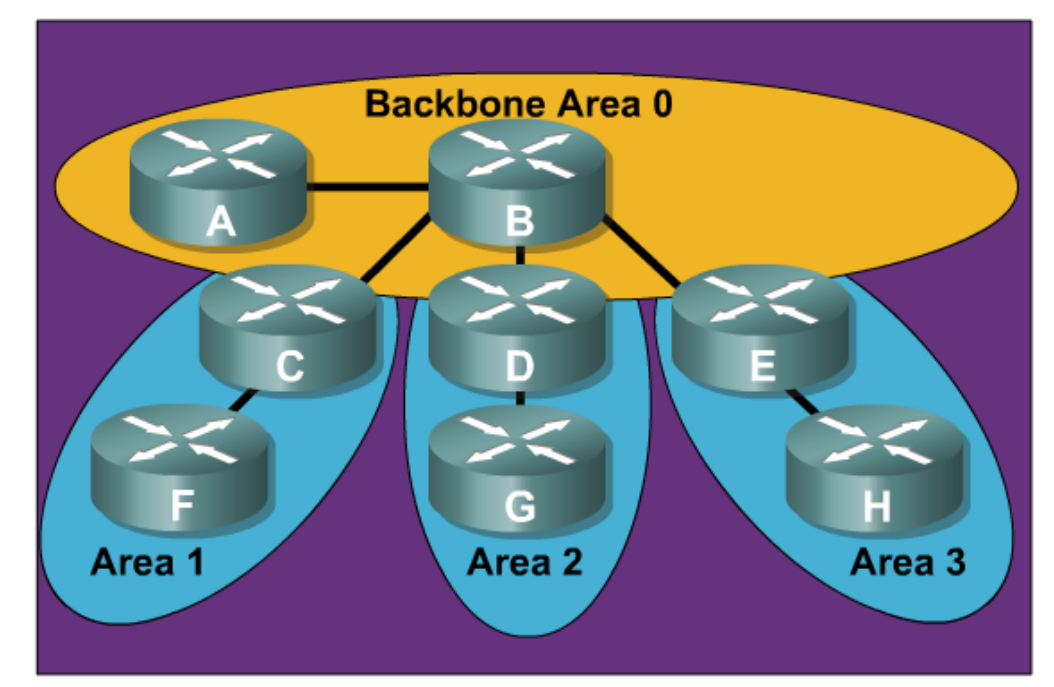

# **Area Types ②**

- **If is definitely not necessary for a router in one area to have** a list of all networks in all areas (even redistributed ones)
- Reducing size of LSDB and routing table could be accomplished by a choosing appropriate **area type**
- Hence, OSPF regular area can be further divided into 4 **stub area** subtypes:
	- Stub area
	- Totally Stubby area
	- Not-So-Stubby Area (NSSA)
	- Totally Not-So-Stubby Area (Totally NSSA)

# **Area Types ③**

- Special area types differ by filtering and alternating LSAs coming from backbone to area through ABR
- Special area types could be configured only on nonbackbone areas
- Area 0
	- **Example 2 is always transit this area type CAN NOT be changed**
	- **If allace** is always aware of all intra-area, inter-area and external routes
- **Reduction and simplification of LSDB is visible only on** internal routers of special area type

## **Transit/Regular Area**

**Transit/Regular area is standard area type** 

- It has information about networks in different areas (but not about their topology)
- **If has information about ASBR and external networks**
- If could contain some ASBR router(s)

Configuration of router which is part of multiples area is trivial

- In command **network** argument **area** is used
- **Remember that ABR has at least one interface in area 0**

### **Stub Area**

**Stub area** rejects LSA4 and LSA5, they are not sent inside

- Only O and O IA routes exist in routing table of stubby area router
- **There MUST be no ASBR inside the stub area and it does know** nothing about external networks
- **The area MUST not be used as a transit area for virtual links**
- **Preferably there is a single exit point from that area**
- **IF there are multiple ABRs** THEN one or more SHOULD inject a default route
- Every LSA5 is converted to default route through LSA3 when sent to stubby area
- Configuration on every router in stubby area:

**Router(config-router)# area** *area-id* **stub**

## **Totally Stubby Area**

**Totally Stubby area** rejects LSA3, LSA4 and LSA5, LSA4 and LSA5 are not sent inside it

- Only O routes exist in routing table of totally stubby area router
- Same qualities as Stub area with difference that Totally Stubby area relies on additional functionality of ABR (providing default gateway)
- **Hence, suitable for areas with only one ABR**
- Every LSA3 and LSA5 is converted as default route through LSA3 when sent to stubby area
- Configuration for inner routers is same as in Stub area case and only on ABR following command must be entered

**Router(config-router)# area** *area-id* **stub no-summary**

## **NSSA and Totally NSSA ①**

- **In some cases it is required to have area with Stub/(Totally** Stubby) characteristic BUT with ASBR inside it
	- **Redistribution of static routes or routes from other routing protocols**
- **NSSA** and **Totally NSSA** were invented for these purposes – *they have same qualities as their siblings but they allow existence of ASBR inside and external networks*
	- Among O and O IA routes in routing table could be present also external routes injected by local ASBR in (Totally) NSSA routers
- When comparing Stubby and NSSA the major difference is that NSSA area filters LSA4 and LSA5 upon receiving but ABR does not convert them to default route through LSA3 automatically
	- **This default route injection must be additionally configured**

# **NSSA and Totally NSSA ②**

Configuration snippet for NSSA or Totally NSSA

**- On every inner router of (Totally) NSSA except ABR issue:** 

**Router(config-router)# area** *area-id* **nssa**

ABR is configured with optional parameters in following manner:

**Router(config-router)# area** *area-id* **nssa [no-summary] [default-information-originate] [no-redistribution]**

- **no-summary:** LSA3 are not propagated, area is than considered as Totally NSSA
- **default-information-originate**: IF area is NSSA THEN filtered LSAs are converted to default route
- **no-redistribution**: External network aren't redistributed into NSSA

## **LSA Type 7 (LSA7): NSSA LSA O N1/N2**

External networks are carried in NSSA with **LSA7** which is on ABR converted to LSA5 and then flooded further

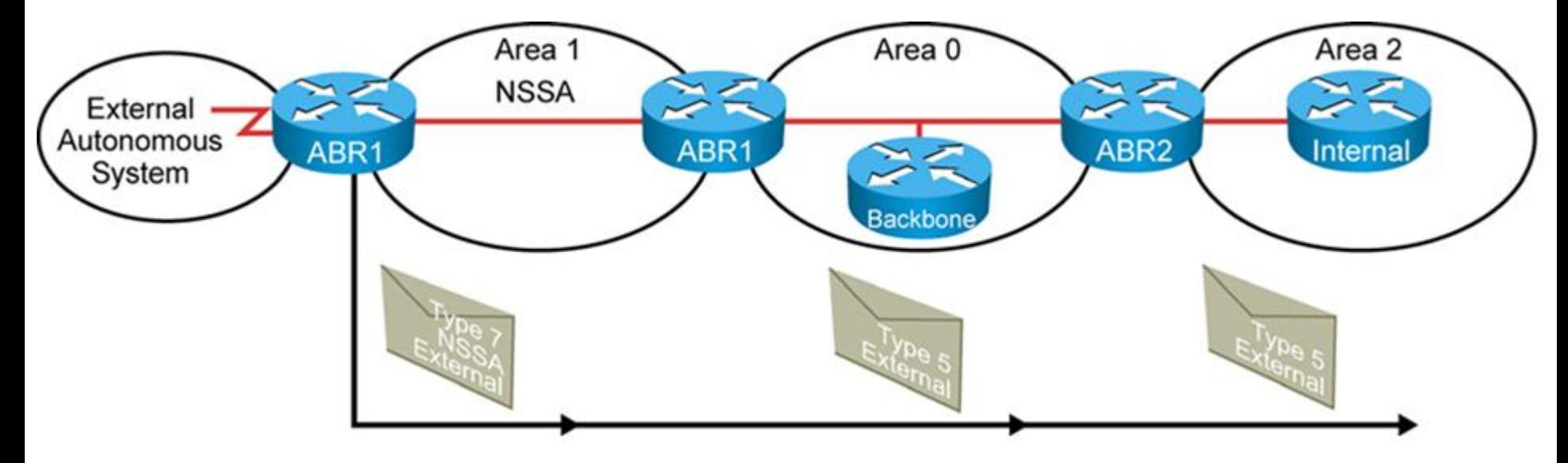

- Generated by an ASBR inside a Not-so-stubby area (NSSA) to describe routes redistributed into the NSSA
	- **LSA 7 is translated into LSA 5 as it leaves the NSSA**
- LSID = external network number

# **Conclusion on Area Types ①**

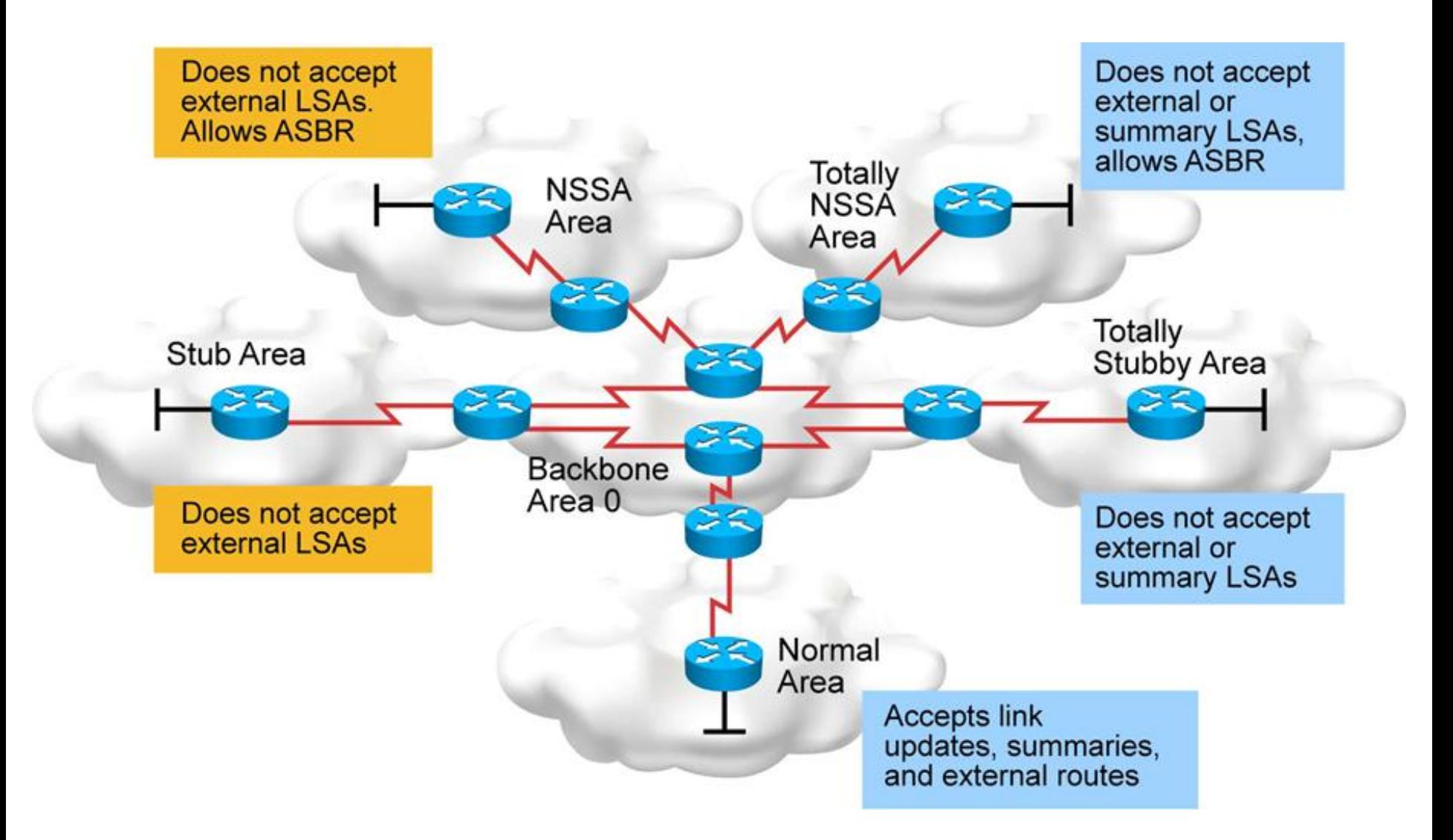

# **Conclusion on Area Types ②**

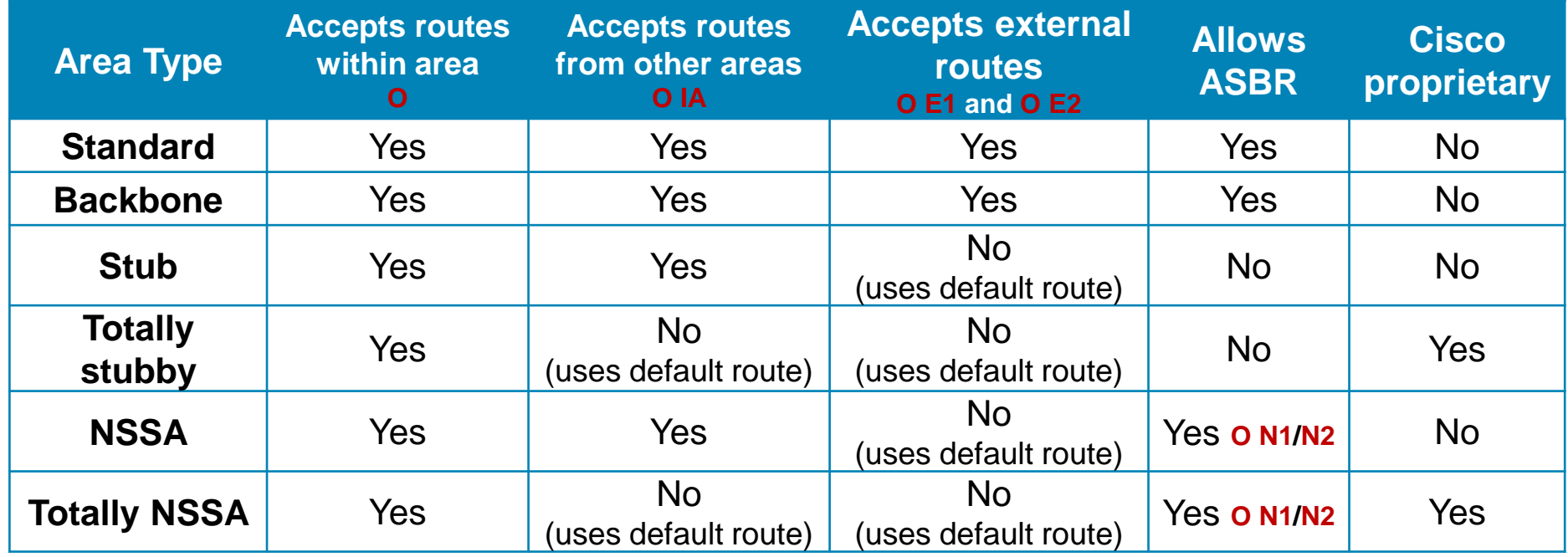

## **Best Path Selection: External Routes ①**

- Based on **external type** network configuration on ASBR the metric of an external route is computed differently
- O E1 routes to external networks *comparable* 
	- $=$  (to ABR) + (from ABR to ASBR) + (from ASBR to external network)
	- Use this packet type when there are multiple ASBRs advertising a route to the same autonomous system
- O E2 routes to external networks *incomparable* 
	- $=$  (from ASBR to external network)
	- **Use this packet type preferably if only one ASBR is advertising a** route to the autonomous system
	- If multiple routes have same metric THEN the route via the closest ASBR is used

### O N1/N2 are equivalents of O E1/E2 but redistributed into OSPF in NSSA

## **Best Path Selection: External Routes ②**

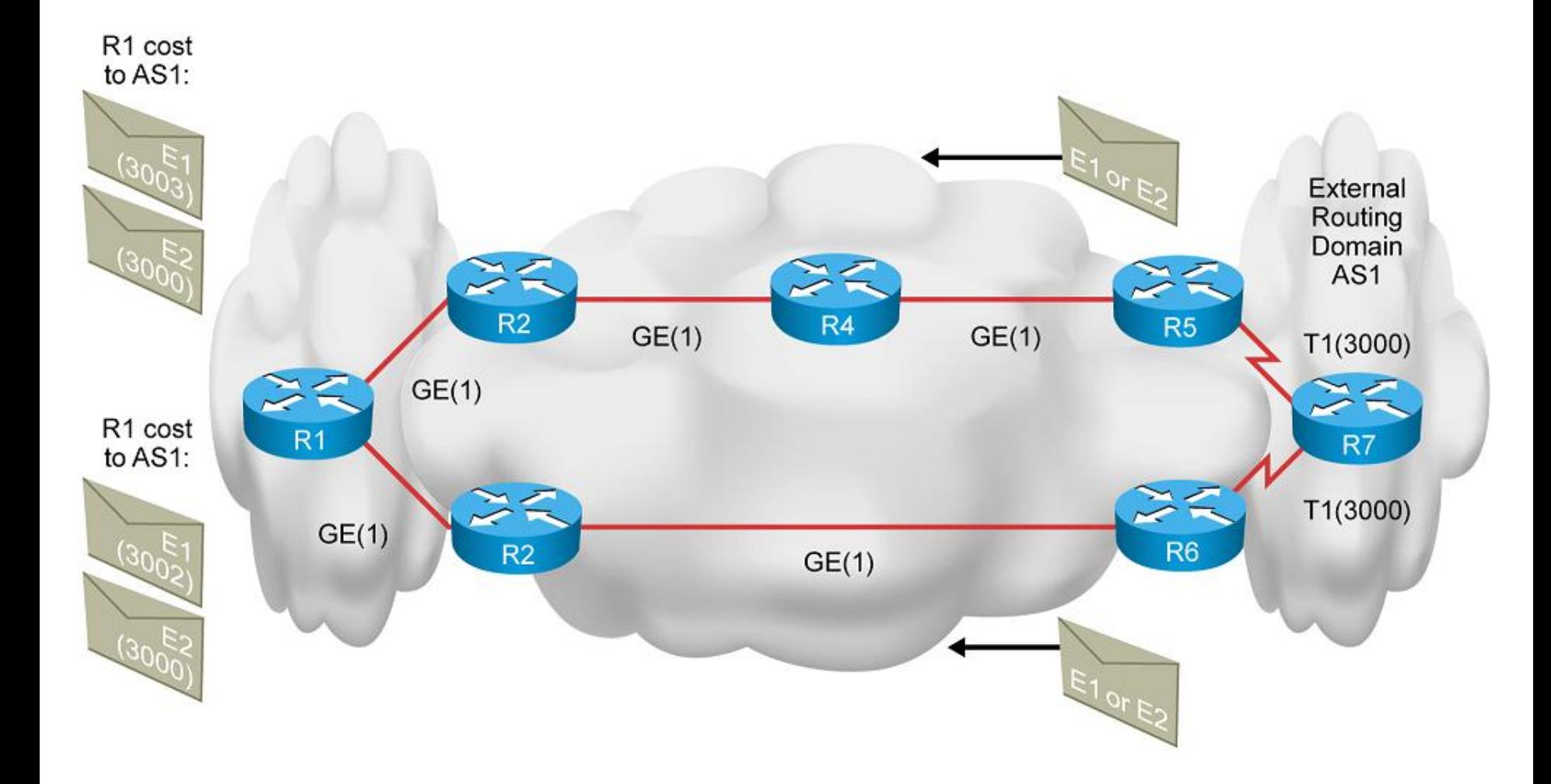

## **Best Path Selection Algorithm**

**Best path is calculated by following rules:** 

- 1. All routers uses intra-area (O) routes with best metric to target destination network
- 2. All routers uses inter-area (O IA) routes with best metric to target area (= cost to ABR + cost from ABR to target area)
- 3. Routers except ones inside Stub area uses external routes with best (O E1/E2) metric to target external routing domain
- **IF multiple O IA/E1/E2/N1/N2 routes share same metric** THEN all of them are used

## **Summarization**

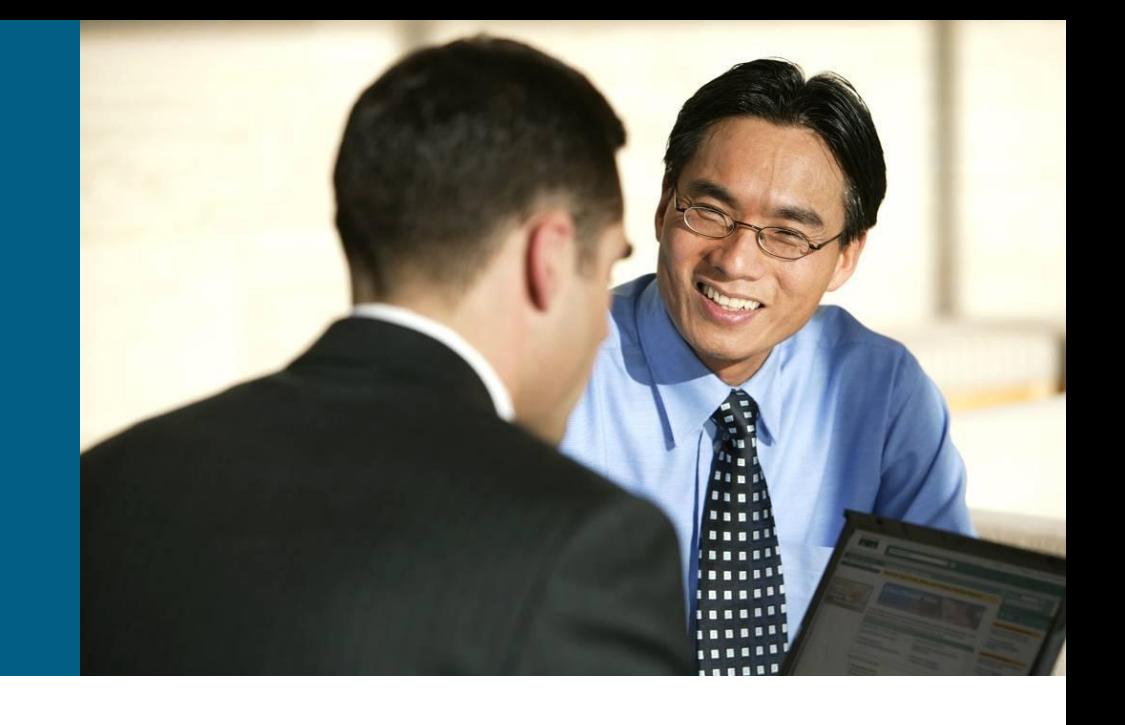

# **Summarization (1)**

**In OSPF exists two kinds of summarization:** 

- 1. Summarization of inter-area networks
- 2. Summarization of external networks redistributed into OSPF

#### **Inter-area summarization is configured on ABR:**

**Router(config-router)# area** *area-id* **range** *NET MASK* **[not-advertise] [cost** *cost***]**

- **not-advertise**: optional argument that stops advertising of network and its components to other areas
- **cost**: optional argument that sets cost of summary network

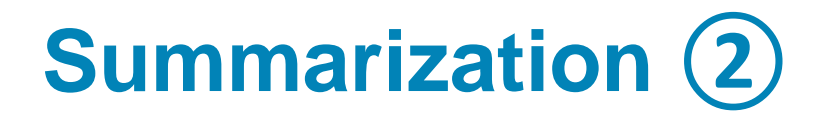

External networks summarization is configuring only on ASBR:

**Router(config-router)# summary-address** *NET MASK* **[not-advertise] [cost** *cost***] [tag** *tag***]**

- Usage of optional arguments **not-advertise** and **cost** is analogical to previous summarization command
- **tag**: tag number could be used in "match" clauses in route-maps, more about this topic in next Module
- Whenever summarization is not configured correctly and there are multiple ASBRs, or multiple ABRs in an area, suboptimal routing is possible
	- **For example, summarizing overlapping ranges from two different** routers can cause packets to be sent to the wrong destination.

# **Summarization ③**

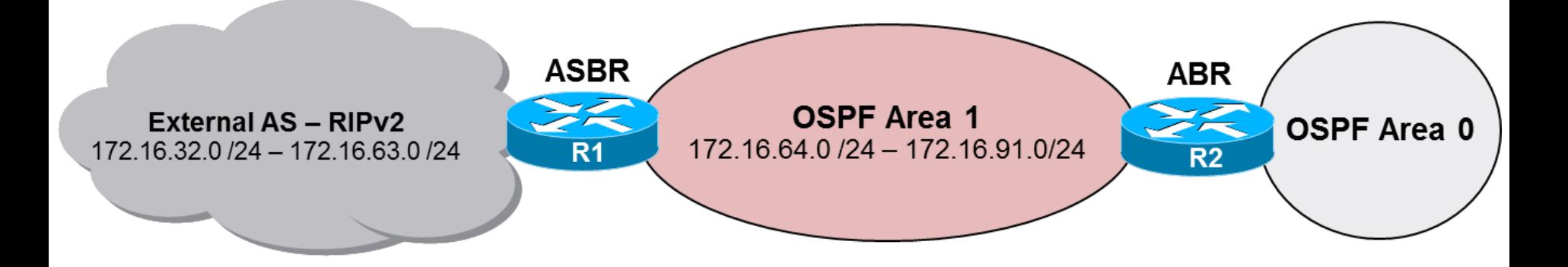

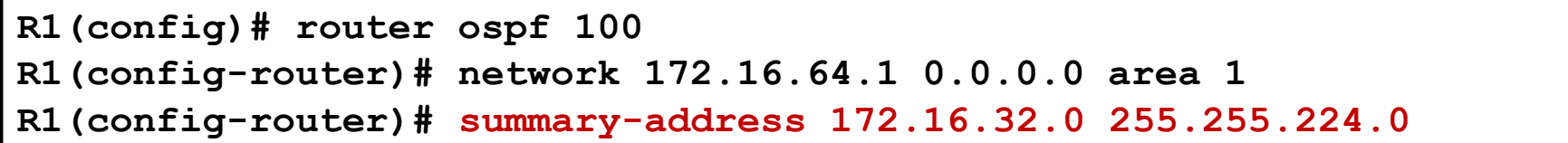

**R2(config)# router ospf 100 R2(config-router)# network 172.16.64.1 0.0.0.0 area 1 R2(config-router)# area 1 range 172.16.64.0 255.255.224.0**
## Configuration of OSPF in NBMA

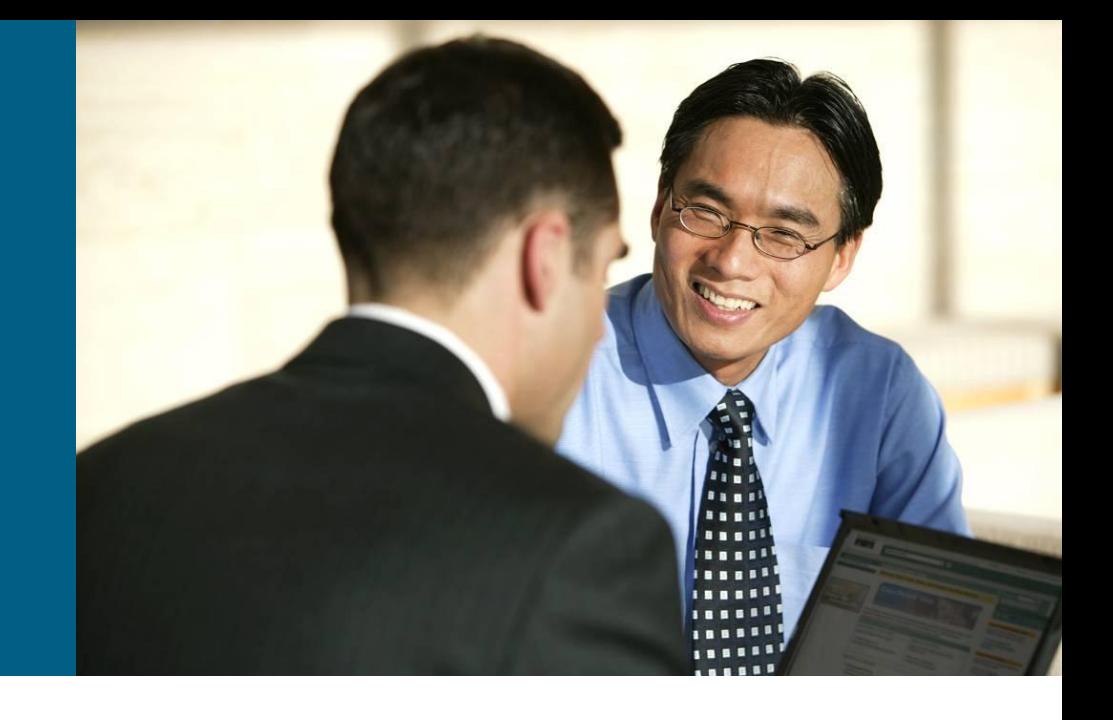

# **Understanding OSPF Network Types ①**

#### OSPF recognizes these types of networks

#### **Broadcast**

 Spreading of multicast and broadcast is done by network itself. All routers on the segment could see each other (e.g. Ethernet).

#### **Non-Broadcast Multi-Access**

- **Spreading of multicast and broadcast is done by sender. Full** connectivity of neighbor routers is required, otherwise there could exist problems in reachability of next-hop routers (e.g. ATM, X.25)
- It could be used in Frame Relay with proper IP/DLCI mapping

#### **Point-to-Point**

- Broadcast and multicast as well as full connectivity is no problem
- **Point-to-Multipoint**
	- **IF In principle it's collection of separate Point-to-Point links over the** one physical interface (e.g. Frame Relay)

# **Understanding OSPF Network Types ②**

- Network type influences:
	- weather it is necessary to configure neighbors manually or weather they are discovered automatically by Hello packets
	- **how are relationships and connections between routers modeled in** LSDB

#### **Broadcast and Nonbroadcast**

- Broadcast: neighbors discovered automatically
- Nonbroadcast: neighbors must be configured manually

#### **Point-to-\* and Multi-access**

- **Point-to-\*: LSDB models connection between each pair of routers as** separate LSA1
- Multiaccess: LSDB models shared network as one node interconnecting all routers via LSA2

## **Operational Modes over NBMA**

#### [RFC 2328](http://tools.ietf.org/html/rfc2328) specifies for NBMA this modes:

- Nonbroadcast (NBMA)
- Point-to-Multipoint
- Cisco implements additional proprietary modes:
	- Point-to-Multipoint Nonbroadcast
	- Broadcast
	- Point-to-Point
- Operational mode is configured on per-interface basis:

```
Router(config-if)#
   ip ospf network [{broadcast | non-broadcast | 
   point-to-multipoint [non-broadcast] | point-to-point}]
```
## **RFC-compatible Mode Nonbroadcast**

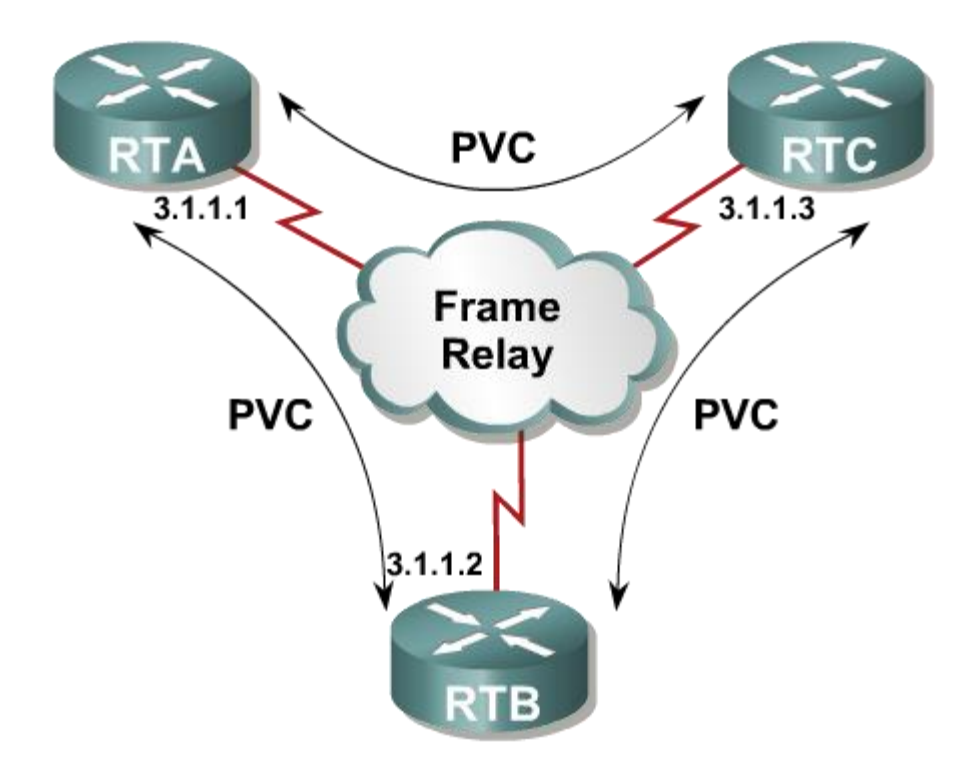

- All routers are interconnected by shared network
- Neighbors must be configured manually – OSPF does not even try to send multicasts
- **DR and BDR are elected**
- **All routers must have full** connectivity or IP/DLCI mapping must be tuned to accomplish it
- Mode suitable for full-mesh networks

**RTB(config-if)# ip ospf network non-broadcast RTB(config-router)# network 3.1.1.0 0.0.0.255 area 0 RTB(config-router)# neighbor 3.1.1.1 RTB(config-router)# neighbor 3.1.1.3**

## **RFC-compatible Mode Point-to-Multipoint**

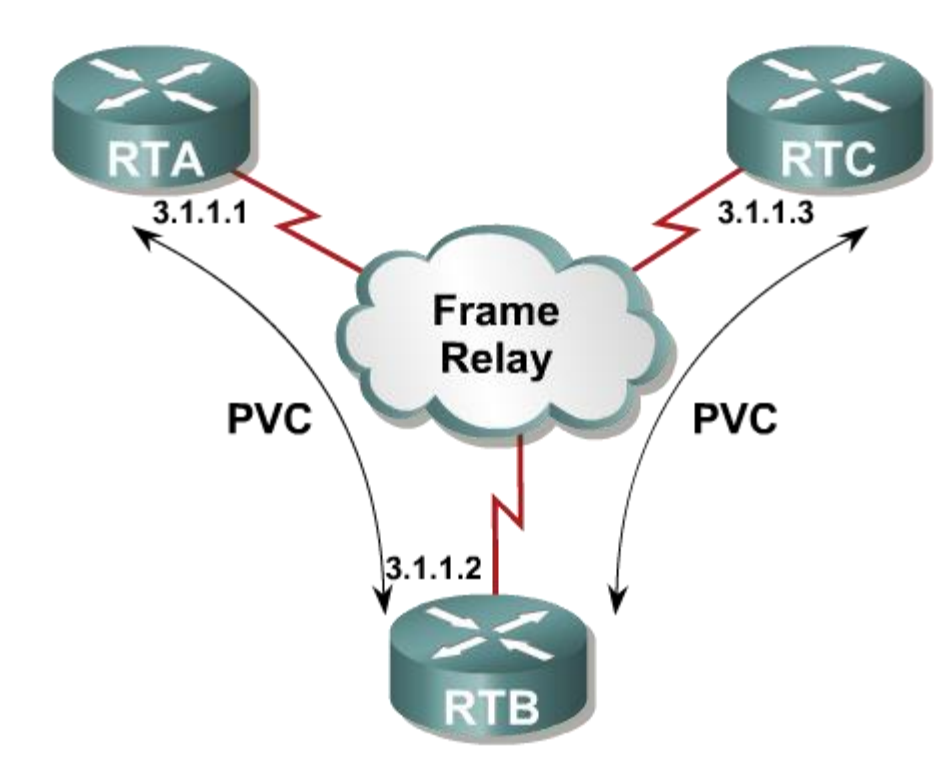

- All routers are interconnected by shared network
- **Neighbors discover each other** dynamically via multicast Hello packets
- DLCI mapping must have flag broadcast configured
- **DR and BDR are not elected**
- Usually used in partial-mesh or hub-and-spoke topologies

**RTB(config-if)# ip ospf network point-to-multipoint RTB(config-router)# network 3.1.1.0 0.0.0.255 area 0**

### **Cisco Mode Point-to-Multipoint Non-broadcast**

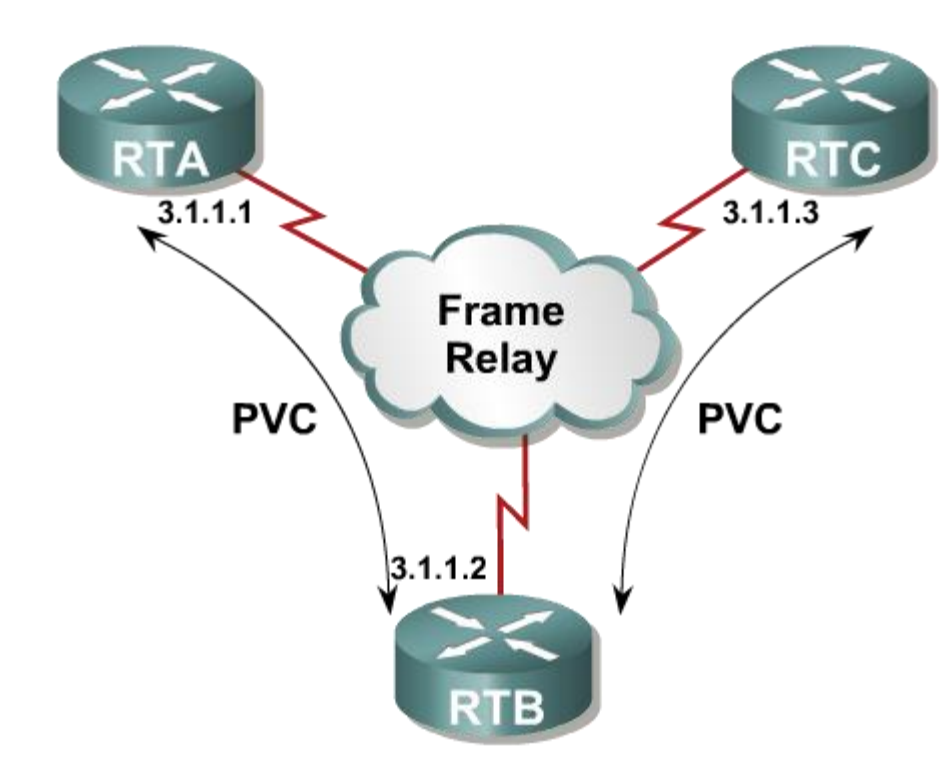

- All routers are interconnected by shared network
- **Neighbors must be configured** manually just like in Non-broadcast mode
- **DR and BDR are not elected just like in** Point-to-Multipoint Mode
- Used in very rare cases where is not possible or suitable to discover neighbors automatically (e.g. ATM or CLIP)

**RTB(config-if)#ip ospf network point-to-multipoint non-broadcast RTB(config-router)# network 3.1.1.0 0.0.0.255 area 0 RTB(config-router)# neighbor 3.1.1.1 cost 10 RTB(config-router)# neighbor 3.1.1.3 cost 20**

## **Cisco Mode Broadcast**

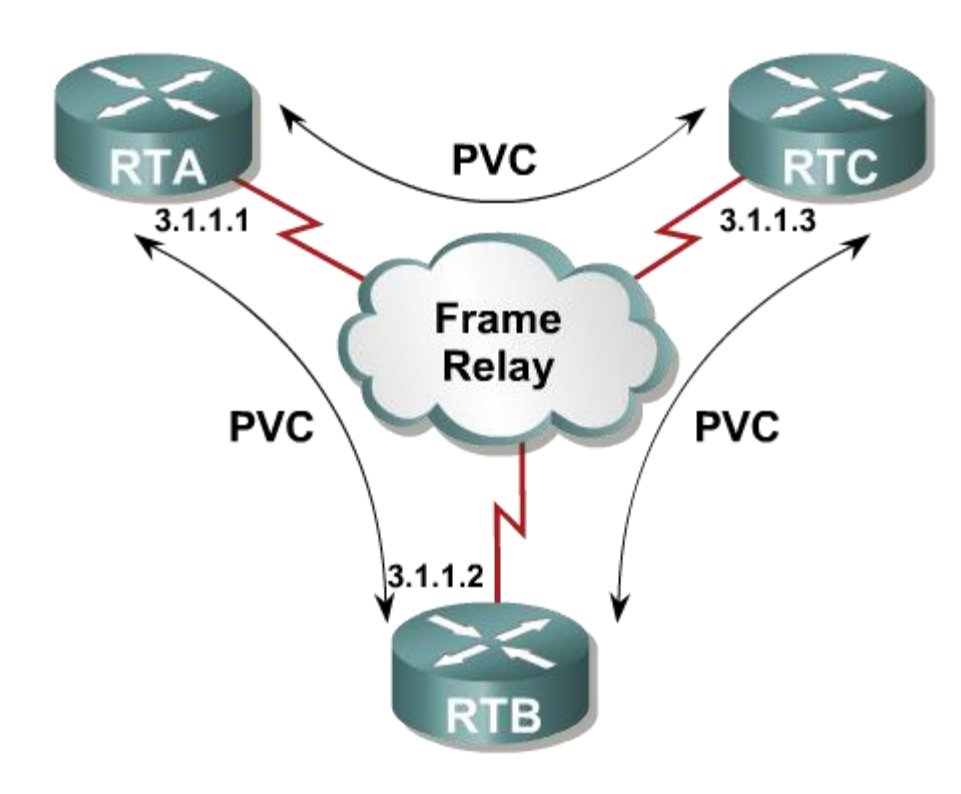

- **If forces WAN interface to behave like** LAN
- All routers are interconnected by shared network
- Neighbors discover each other dynamically via multicast Hello packets
- **DLCI** mapping must have flag broadcast configured
- DR and BDR are elected
- **Requires full-mesh topology**

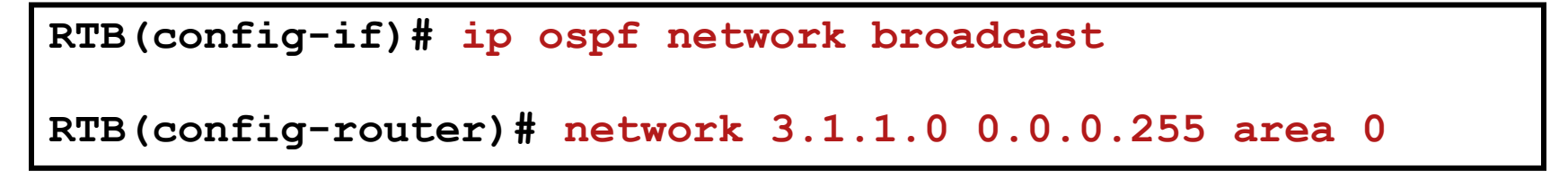

## **Cisco Mode Point-to-Point**

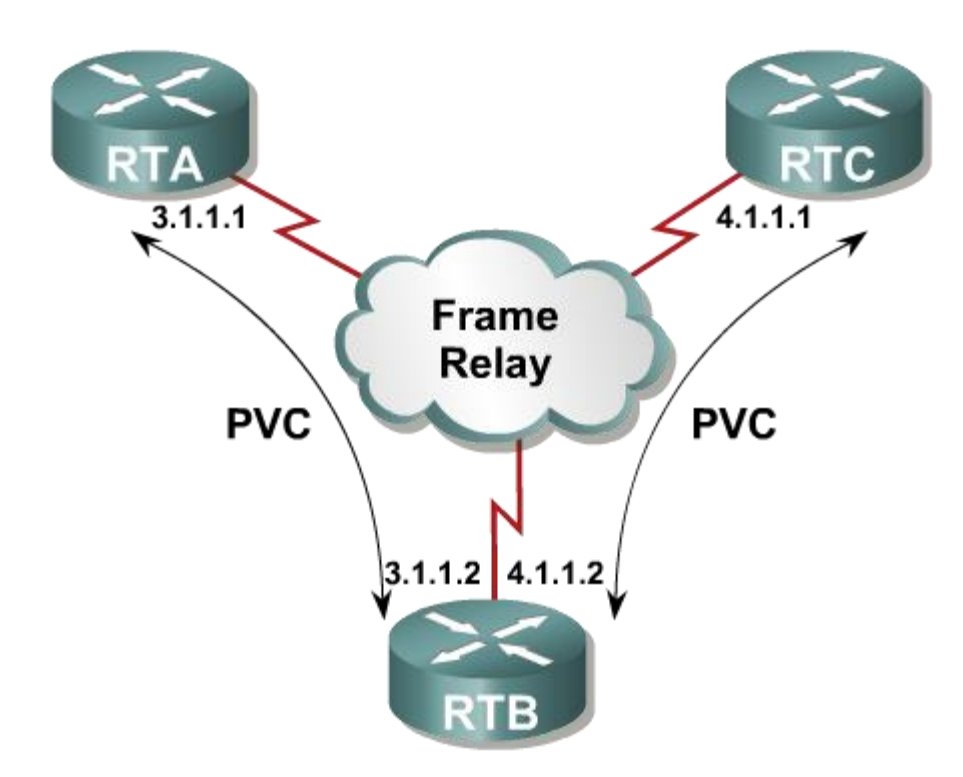

- **Every pair of subinterfaces is** connected via VC with separate IP network
- **DR and BDR are not elected**
- Used only in Point-to-Point topologies

```
RTB(config)# interface serial 0/0.1
RTB(config-subif)# ip address 3.1.1.2 255.255.255.0
RTB(config-subif)# interface serial 0/0.2 
RTB(config-subif)# ip address 4.1.1.2 255.255.255.0
RTB(config-router)# network 3.1.1.0 0.0.0.255 area 0
```
**RTB(config-router)# network 4.1.1.0 0.0.0.255 area 0**

## **Neighbor Command**

**Router(config-router)# neighbor** *ip-address* **[poll-interval** *number***] [cost** *number***] [database-filter all]**

- Above command statically define neighbor for OSPF routing process
	- **Poll-interval:** Specifies interval of sending Hello packets in case that neighbor is down (after Dead Interval timed out)
	- **cost**: Argument valid only for Point-to-Multipoint links to define metric for target neighbor because router can't differentiate on one physical interface
	- **database-filter all**: Filter sending of all types of LSAs to neighbor
- *Memo technical help: "Nonbroadcast Needs Neighbors"*

## **Priority Problem**

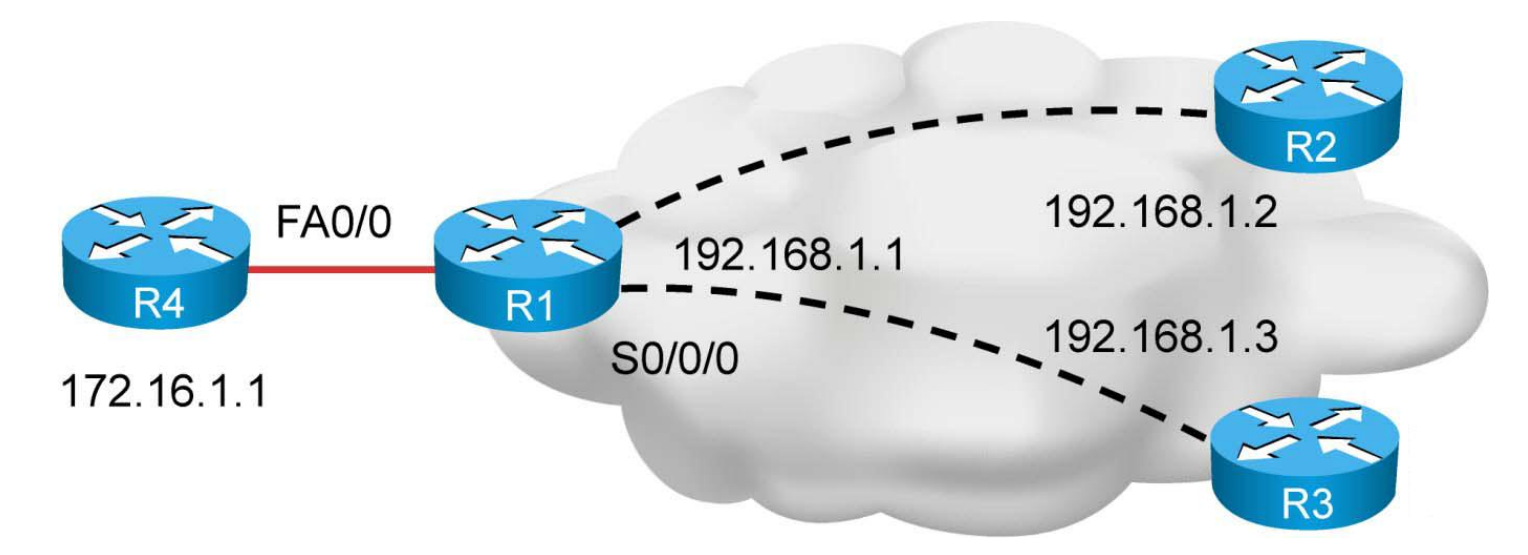

- **If is necessary to modify (even default) priority in case of** hub-and-spoke topology where DR and BDR are elected
- Spokes SHOULD be always configured with priority 0
	- Otherwise they could consider themselves as DR or BDR on segment because they can not see no other router on segment except the hub

**Router(config-if)# ip ospf priority 0**

# **Conclusion on NBMA Network Types ①**

#### **Multi-access/Point-to-(Multi)Point**

- MA: DR and BDR are elected, more memory intensive because of LSA2 pseudonode
- P-t-(M)P: DR and BDR are not elected, also more memory intensive

#### **Broadcast/Non-Broadcast**

- **B: Neighbors discovered automatically**
- NB: Neighbors configured with command **neighbor**

#### **Suitability for use:**

- **BMA: Ethernet, WiFi**
- NBMA: ATM, X.25, not very good for FR
- PtMP: FR
- **PHMP NB: Rare cases**
- **PtP: Only for point-to-point links (tunnels or serial interfaces)**

# **Conclusion on NBMA Network Types ②**

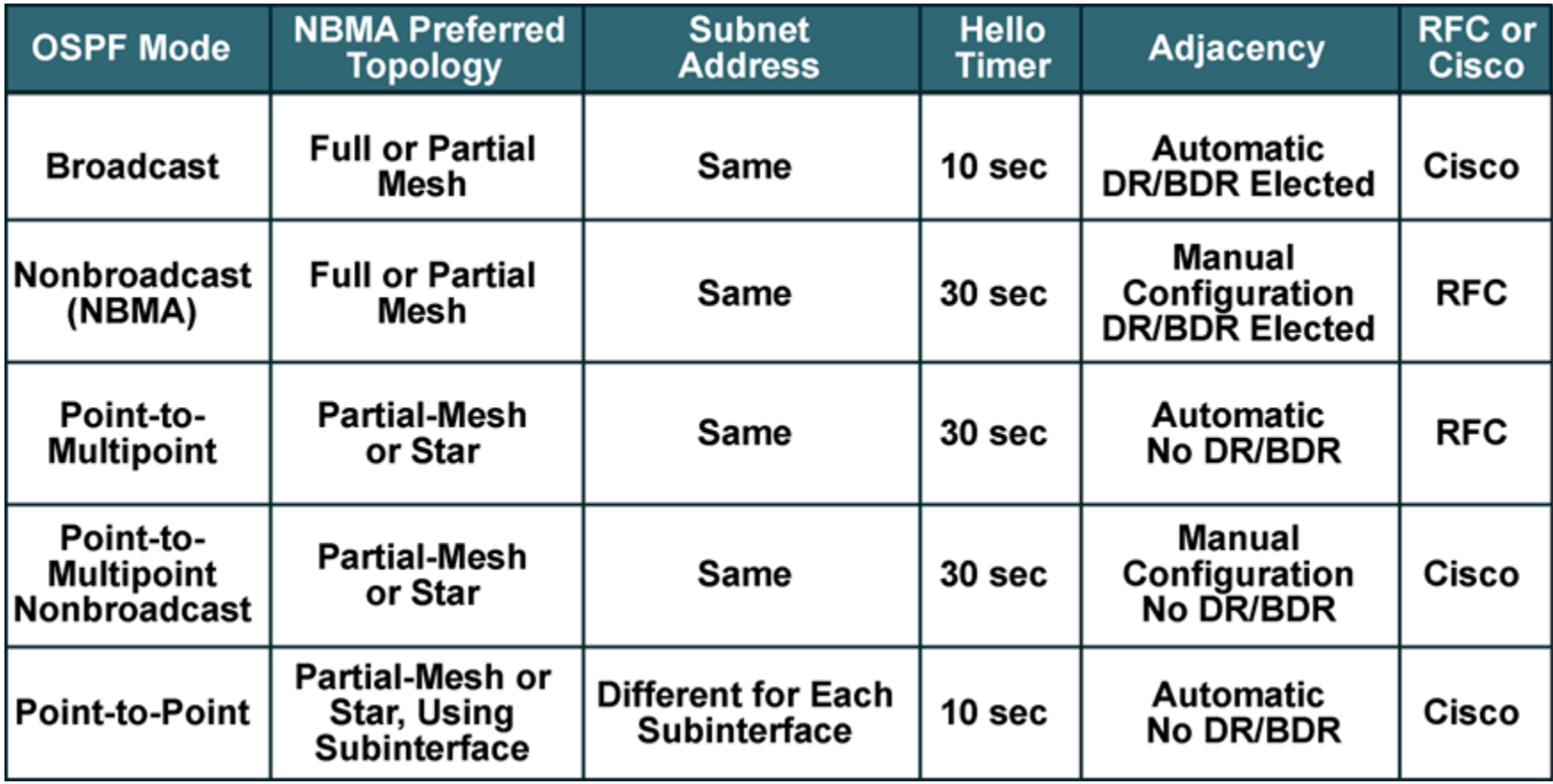

## Virtual Link

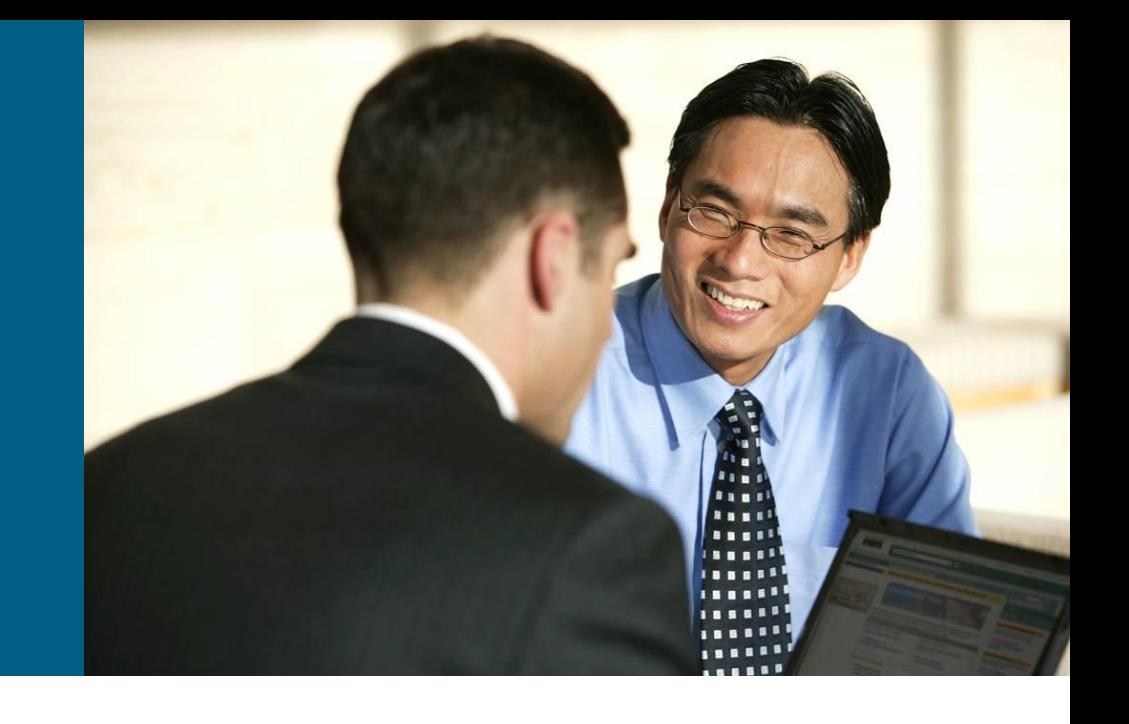

## **Virtual Link**

Temporary OSPF workaround **virtual link** is usually used when:

- 1. area doesn't have ABR directly connected to backbone and we want to connect this **discontiguous area** to area 0
- 2. backbone itself is partitioned
- A logical connection is built between router A and router B no tunnel just OSPF messages are unicasted

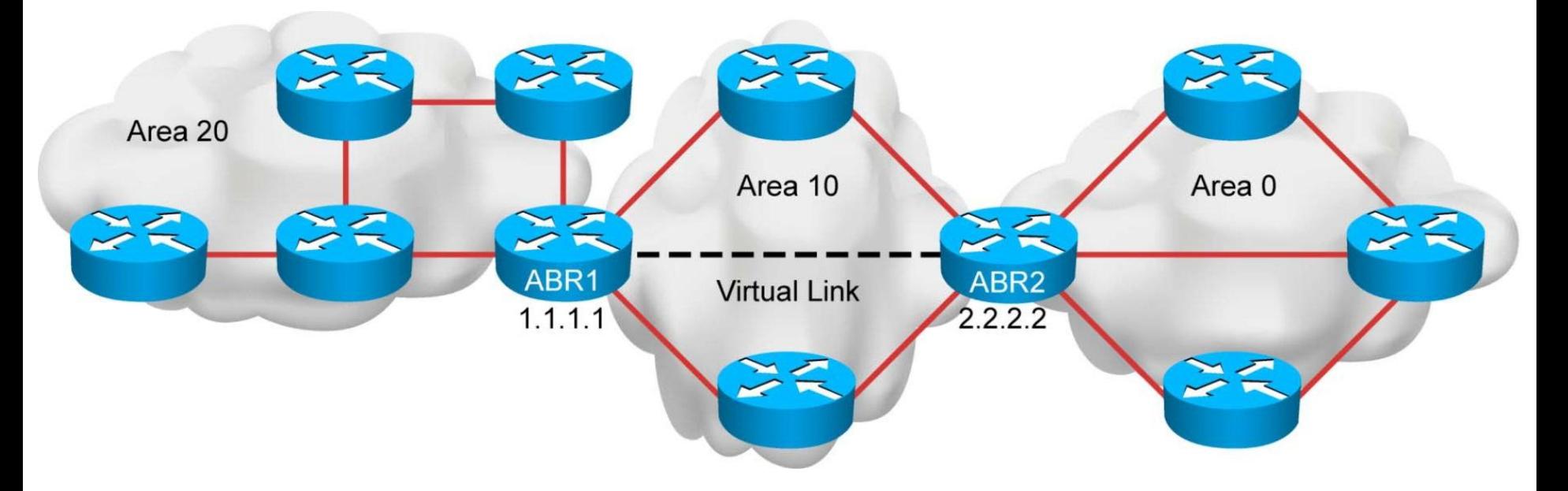

## **Virtual Link: LSAs**

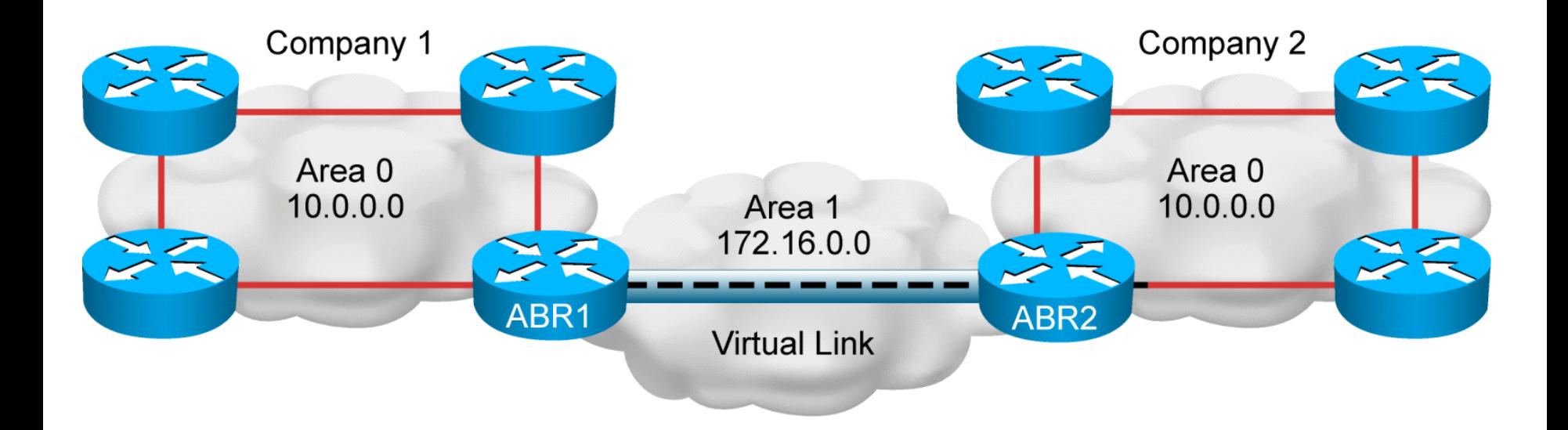

- LSAs are usually regenerated every 30 minutes and expire after max age of 60 minute
- LSA carried through virtual link has set DoNotAge flag hence they are not aging

## **Virtual Link: Configuration**

Virtual link configuration snippet:

```
Router(config-router)#
   area area-id virtual-link router-id [authentication 
   [message-digest | null]] [hello-interval seconds]
   [retransmit-interval seconds] [transmit-delay seconds]
  [dead-interval seconds] [[authentication-key key] | 
   [message-digest-key key-id md5 key]]
```
- Both endpoints of virtual link are identified by theirs RID and they have to be in same area
	- More then good idea to use **router-id**
- Area through which Virtual link is traversing MUST NOT be Stub area
- Both endpoints become members of area 0 and serve ABR functionality
	- Be aware of authentication in area 0, it applies also on virtual link!
- Because virtual link does not have interface, all relevant parameters are configured in one command

## **Virtual Link: Example**

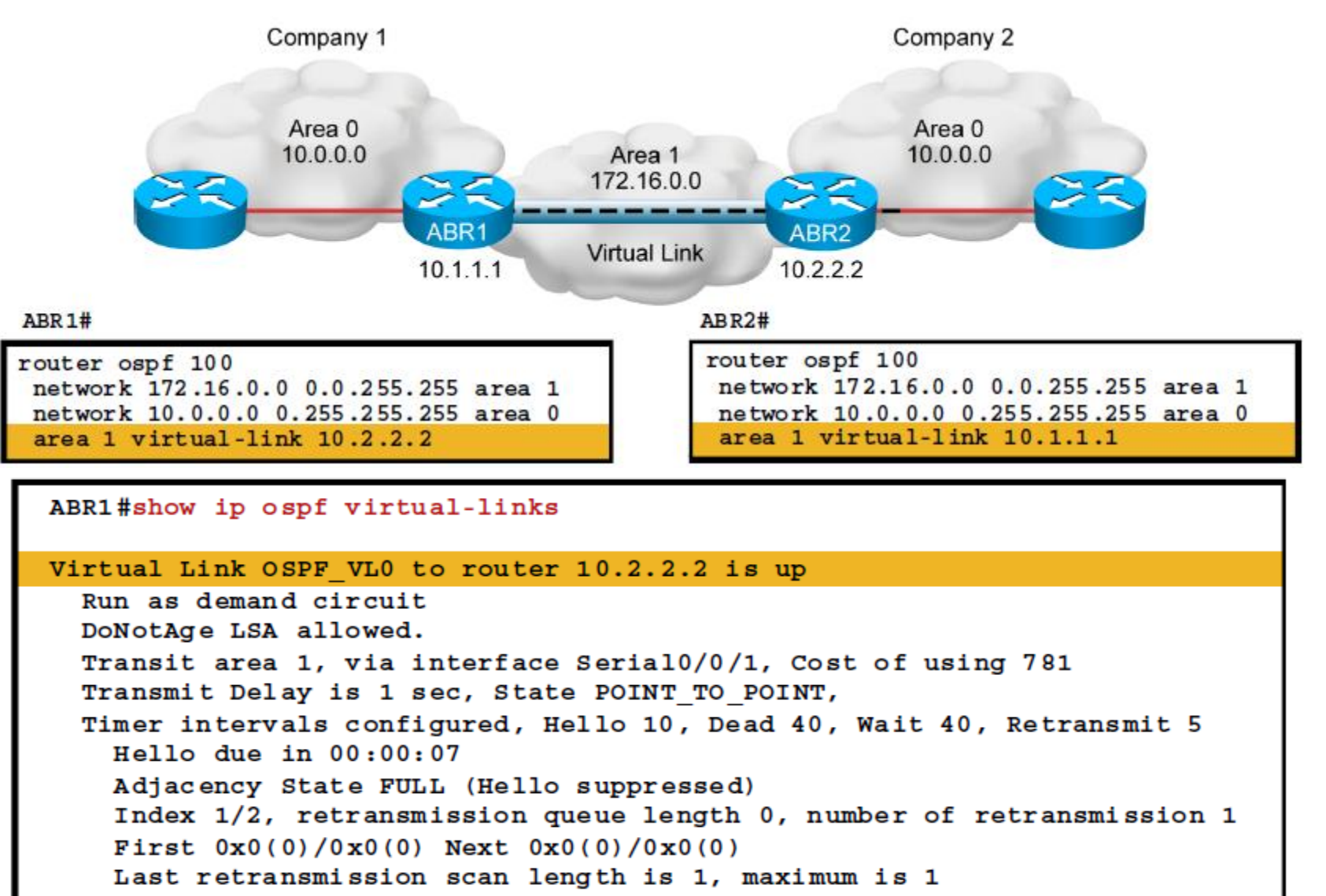

Last retransmission scan time is 0 msec, maximum is 0 msec

## LSDB Overload **Protection**

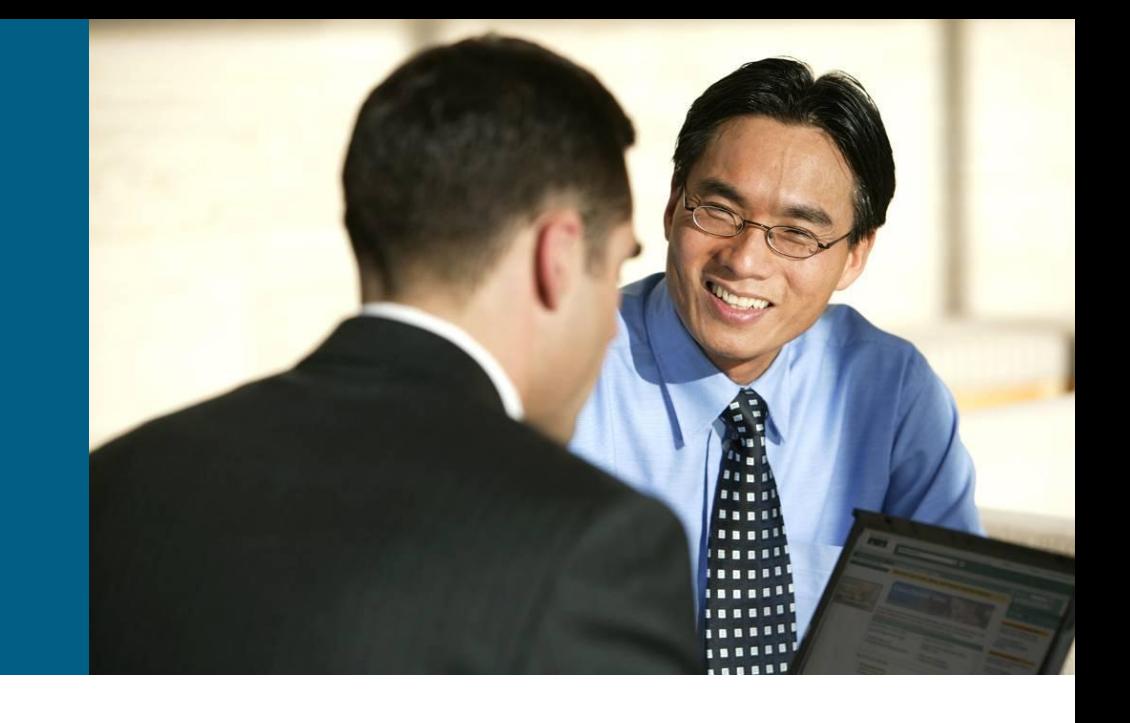

## **Overload Protection**

Excessive LSAs generated by other routers can drain local router resources

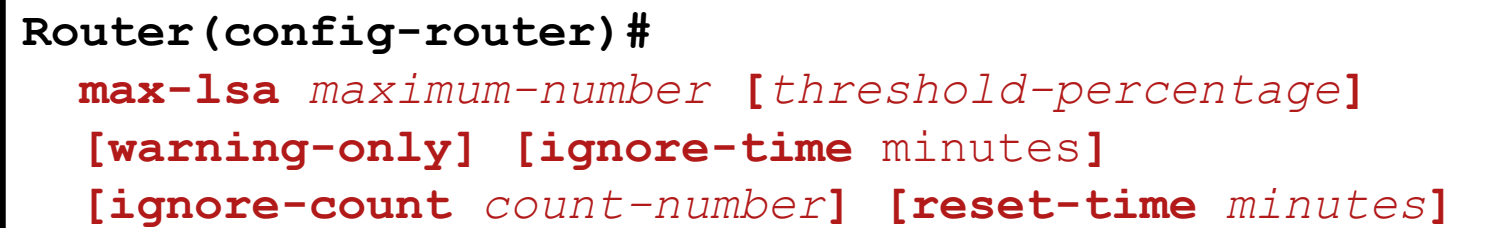

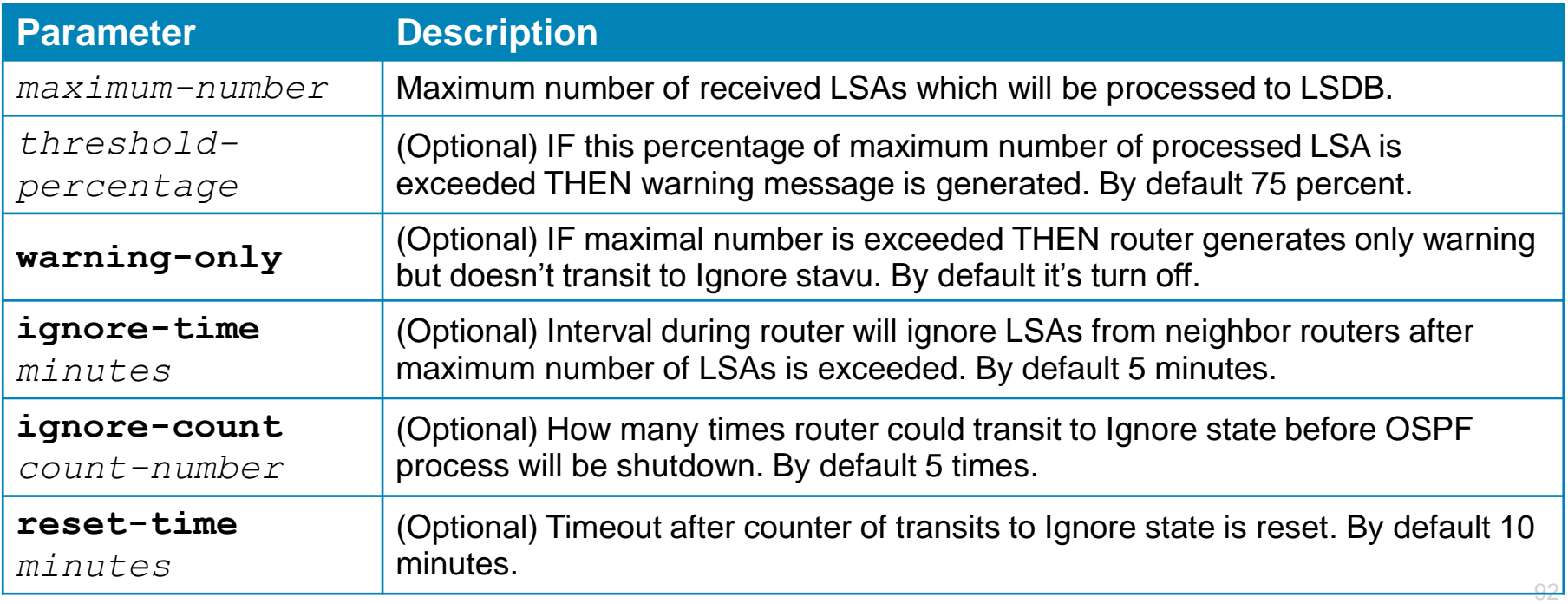

## **Useful Command**

- **show ip protocols**
- **show ip ospf**
- **show ip ospf neighbor**
- **show ip ospf database**
- **show ip route ospf**
- **show ip ospf interface**
- **debug ip ospf events**
- **debug ip ospf adjacency**
- **debug ip ospf packet**

## **Link-State Database**

Command **show ip ospf database** shows whole content of LSDB of router

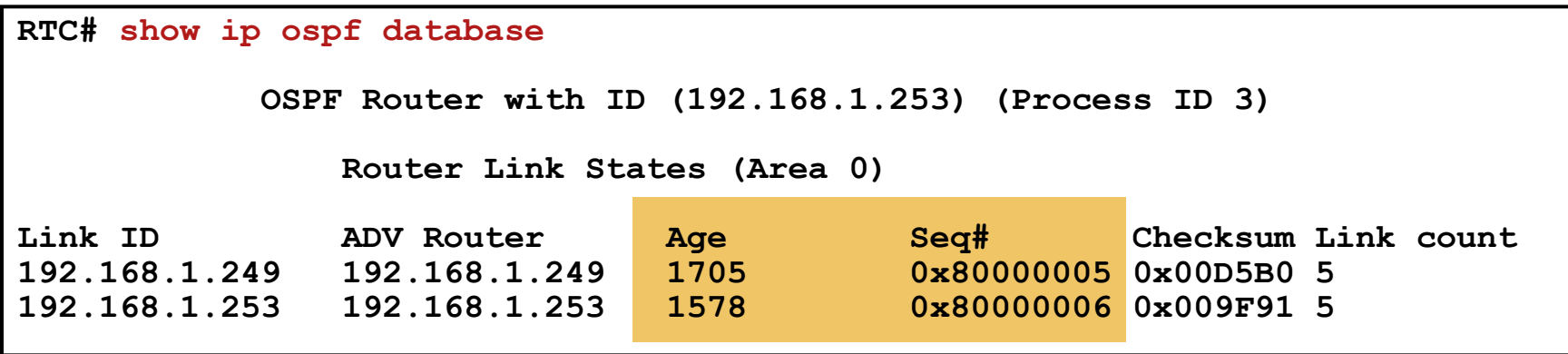

#### **After 30 minutes LSAs are automatically updated**

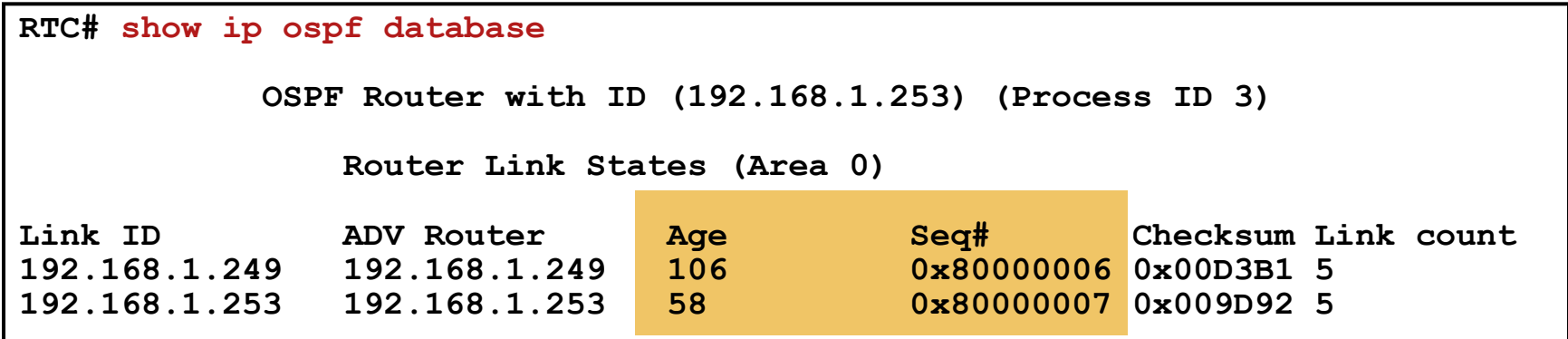

## **Reference Literature**

#### OSPF Design Guide

 [http://www.cisco.com/en/US/tech/tk365/technologies\\_white\\_paper09](http://www.cisco.com/en/US/tech/tk365/technologies_white_paper09186a0080094e9e.shtml) [186a0080094e9e.shtml](http://www.cisco.com/en/US/tech/tk365/technologies_white_paper09186a0080094e9e.shtml)

#### Configuring OSPF

 [http://www.cisco.com/en/US/docs/ios/12\\_0/np1/configuration/guide/1](http://www.cisco.com/en/US/docs/ios/12_0/np1/configuration/guide/1cospf.html) [cospf.html](http://www.cisco.com/en/US/docs/ios/12_0/np1/configuration/guide/1cospf.html)

#### OSPF Technology Page

 [http://www.cisco.com/en/US/tech/tk365/tk480/tsd\\_technology\\_suppo](http://www.cisco.com/en/US/tech/tk365/tk480/tsd_technology_support_sub-protocol_home.html) [rt\\_sub-protocol\\_home.html](http://www.cisco.com/en/US/tech/tk365/tk480/tsd_technology_support_sub-protocol_home.html)

#### OSPF Authentication

 [http://www.cisco.com/en/US/tech/tk365/technologies\\_configuration\\_](http://www.cisco.com/en/US/tech/tk365/technologies_configuration_example09186a0080094069.shtml) [example09186a0080094069.shtml](http://www.cisco.com/en/US/tech/tk365/technologies_configuration_example09186a0080094069.shtml)

# CISCO

Slides adapted by *[Vladimír Veselý](mailto:ivesely@fit.vutbr.cz?subject=[Cisco] CCNP Route Module 3)* partially from official course materials but the most of the credit goes to CCIE#23527 Ing. Peter Palúch, Ph.D.

Last update: 2012-09-07